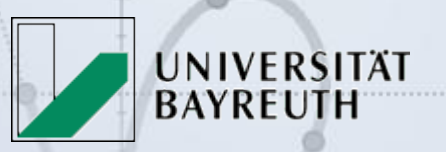

## **Dynamische Geometrie mit JSXGraph**

Matthias Ehmann, Michael Gerhäuser, Carsten Miller, Matthias Ehmann, Michael Gernauser, Carsen Wilfahrt Slider (11,2), [5]<br>Bianca Valentin, Alfred Wassermann, Peter Wilfahrt Slider (11,2), [5]<br> $\frac{1}{2}$ <br> $\frac{1}{2}$ <br> $\frac{1}{2}$ <br> $\frac{1}{2}$ <br> $\frac{1}{2}$ <br> $\frac{1}{2}$ <br> $\frac{1}{2}$ <br> $\frac{1}{2}$ <br>

Universität Bayreuth<sup>oreateElement ('riemannsum', [f,</sup> return s.Value(); function()<br>
return a.Value(); function()<br>
eturn b.Value(); function()

 $\{ \begin{array}{c} \text{return } s.\text{Value}() \text{ } ; \\ \text{return } a.\text{Value}() \text{ } ; \\ \text{return } b.\text{Value}() \text{ } ; \} \end{array}$ 

 $\frac{m_{\text{c}}}{m_{\text{c}}}\left(\right)$  (return a.Value ();<br> $\frac{m_{\text{c}}}{m_{\text{c}}}\left(\right)$  (return a.Value ();<br> $\frac{m_{\text{c}}}{m_{\text{c}}}\left(\right)$ ;  $\frac{m_{\text{c}}}{m_{\text{c}}}\left(\right)$ ;  $\frac{m_{\text{c}}}{m_{\text{c}}}\left(\right)$ ;  $\frac{m_{\text{c}}}{m_{\text{c}}}\left(\right)$ ;  $\frac{m_{\text{c}}}{m_{\text{c}}}\left$ 

 $11Color:$  "#fffffoo!

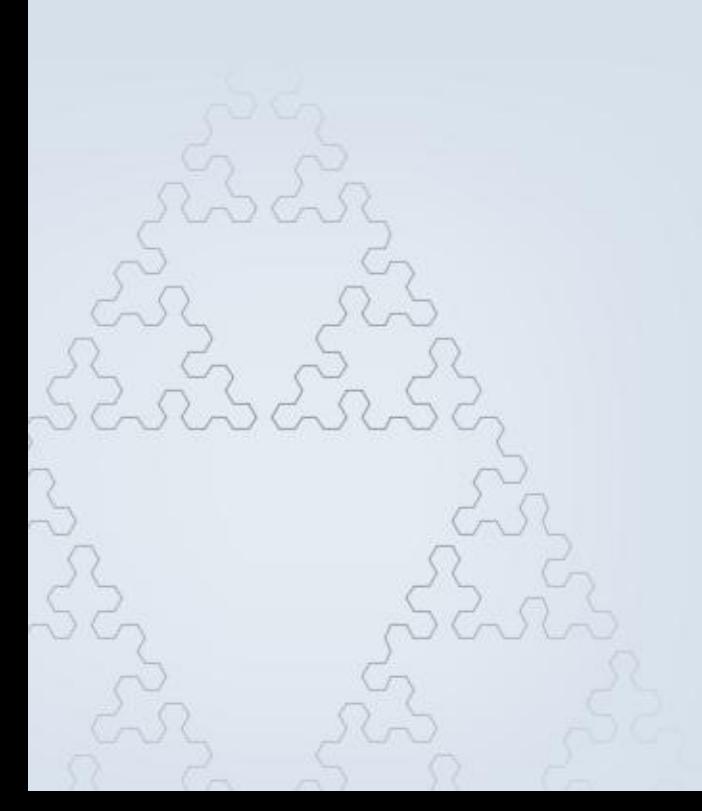

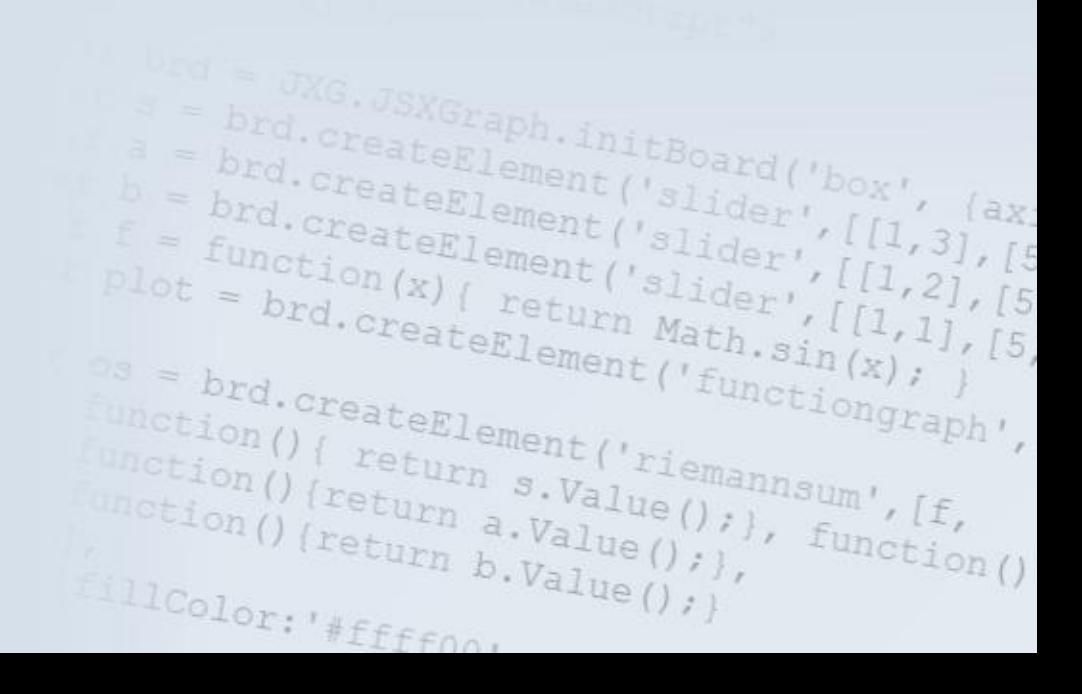

Verwenden von Dateien, die mit einem DGS wie z.B. GEONE<sub>x</sub>T, GeoGebra oder Cinderella erstellt wurden

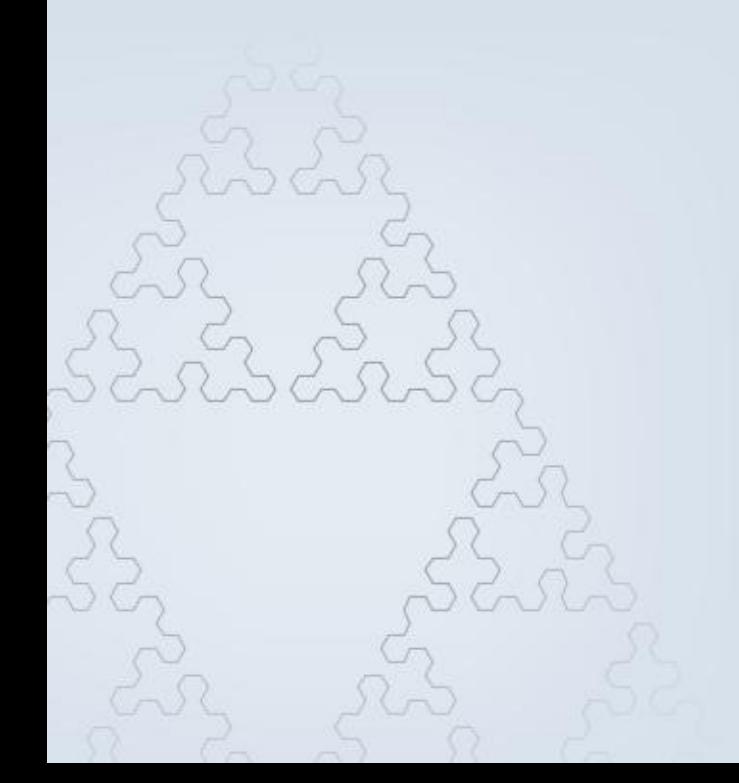

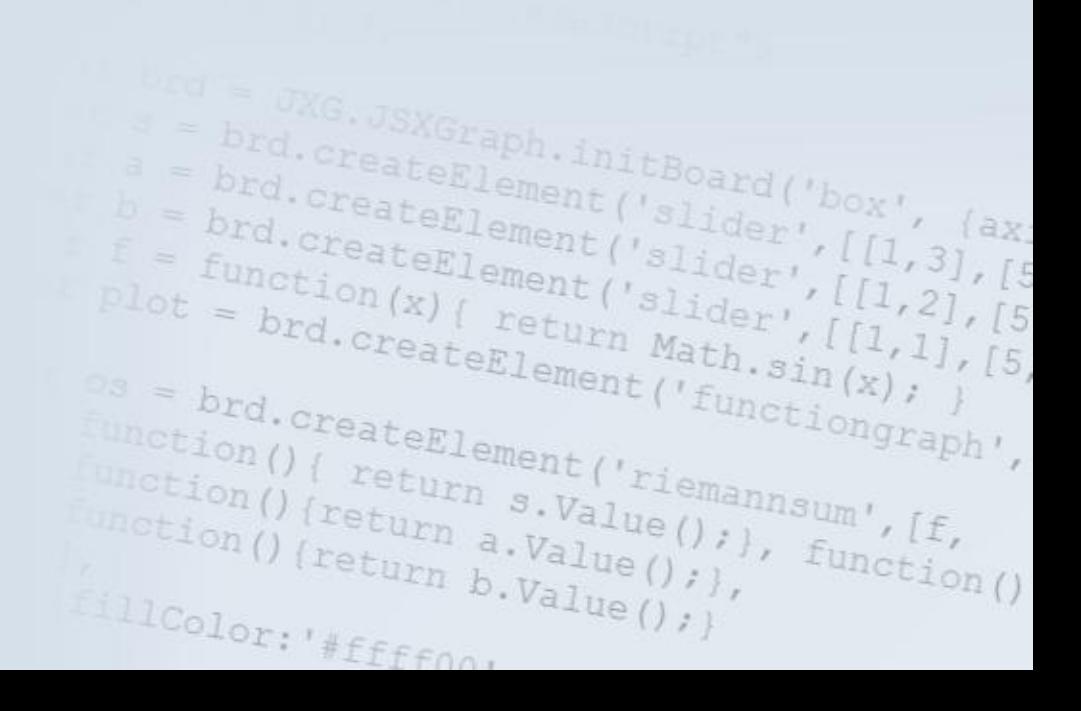

Verwenden von Dateien, die mit einem DGS wie z.B.

GEONE<sub>x</sub>T, GeoGebra oder Cinderella erstellt wurden

und

Erstellen von geometrischen Konstruktionen sowie

Veranschaulichen von Graphen

nction(){

function(x) (return Math.sin(

 $\frac{M_{\text{tot}}(t)}{M_{\text{tot}}(t)}$  ( $\frac{M_{\text{tot}}(t)}{M_{\text{tot}}(t)}$  a.  $\frac{M_{\text{tot}}(t)}{M_{\text{tot}}(t)}$ 

 $11C_{\text{color}}$ : "#ffff00.

 $\begin{array}{lll} \n\text{N} = \text{brd}.\text{createElement}(\text{``function}(\text{x})\text{''})\\ \n\text{Action() ( \text{return } s. \text{Value}(\text{``riemannsum'}, \text{If}, \text{if}(\text{function}))\n\end{array}$ 

 $\begin{array}{l} \{ \begin{array}{l} \texttt{return } s \cdot \texttt{Value(} \cdot \texttt{riemannsum',}\\ \texttt{return } s \cdot \texttt{Value(} \cdot \texttt{r} \texttt{.} \end{array} \}, \ \texttt{f} \cdot \texttt{f}, \\ \texttt{return } \texttt{a} \cdot \texttt{Value(} \texttt{.} \texttt{r} \texttt{.} \} \texttt{.} \ \texttt{function(} \texttt{.} \texttt{[} \texttt{.} \texttt{[} \texttt{.} \texttt{[} \texttt{.} \texttt{[} \texttt{.} \texttt{[} \texttt{.} \text$ 

Verwenden von Dateien, die mit einem DGS wie z.B.

GEONE<sub>x</sub>T, GeoGebra oder Cinderella erstellt wurden

und

Erstellen von geometrischen Konstruktionen sowie

Veranschaulichen von Graphen

*OHNE* Plugins wie Java oder

 $\textbf{Flash zu benutzen}^{\textit{action}}_{\textit{fitting}}(\textit{fitting}) \xrightarrow{\textit{freturn } \textit{s.} \textit{Value}}_{\textit{factual} \textit{if } \textit{factual} \textit{if } \textit{factual} \textit{if } \textit{factual} \textit{if } \textit{factual} \textit{if } \textit{factual} \textit{if } \textit{factual} \textit{if } \textit{factual} \textit{if } \textit{factual} \textit{if } \textit{factual} \textit{if } \textit{factual} \textit{if } \textit{factual} \textit{if } \textit{factual} \$ return s.Value(); ),<br>turn a.Value(); ),

urn a.Value<br>urn h.Value()

 $iff$ 

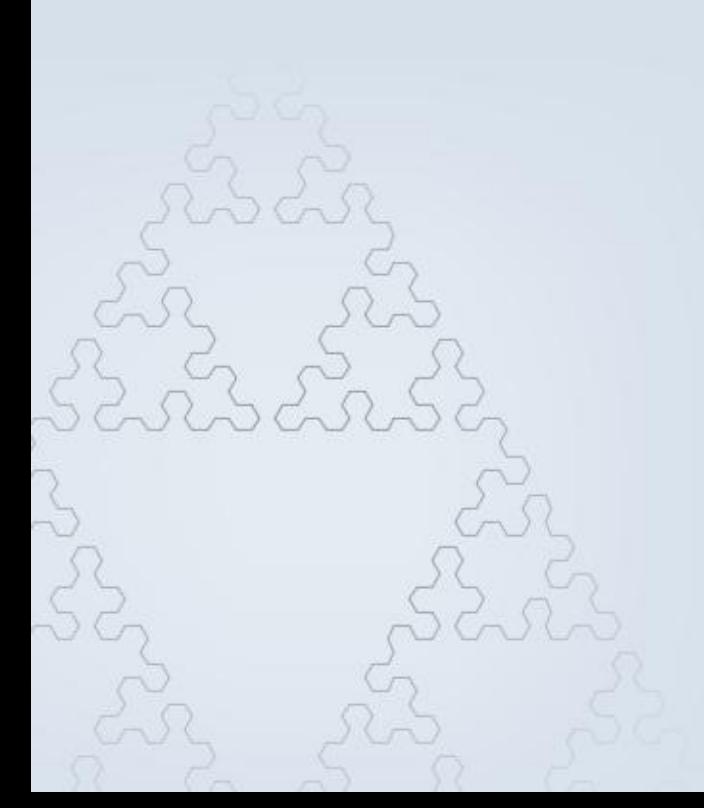

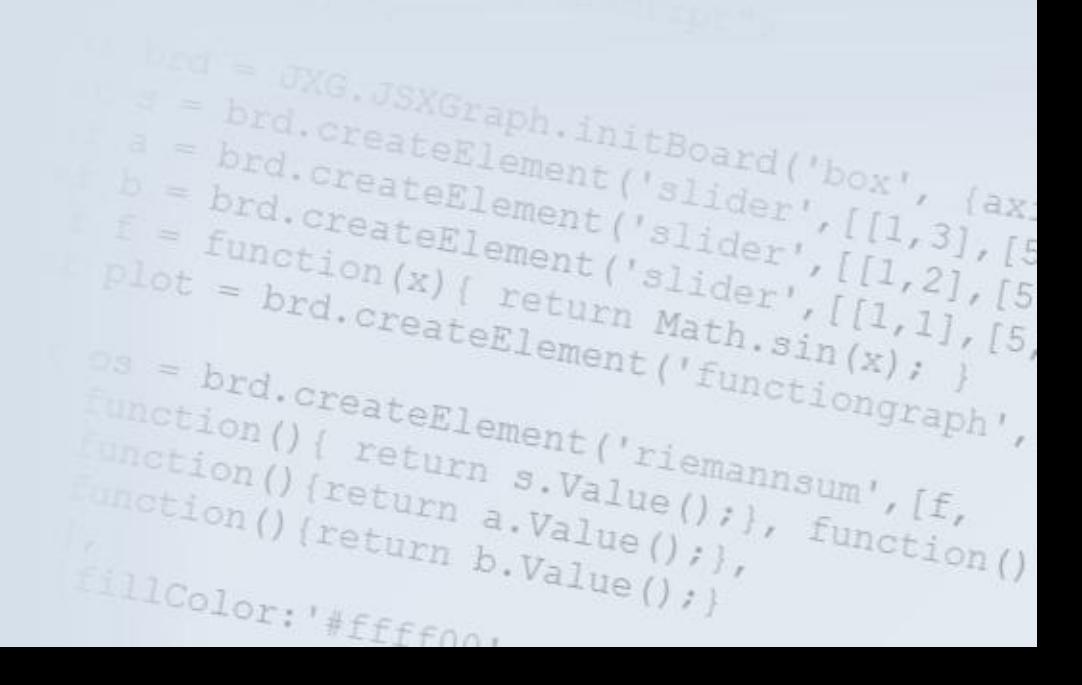

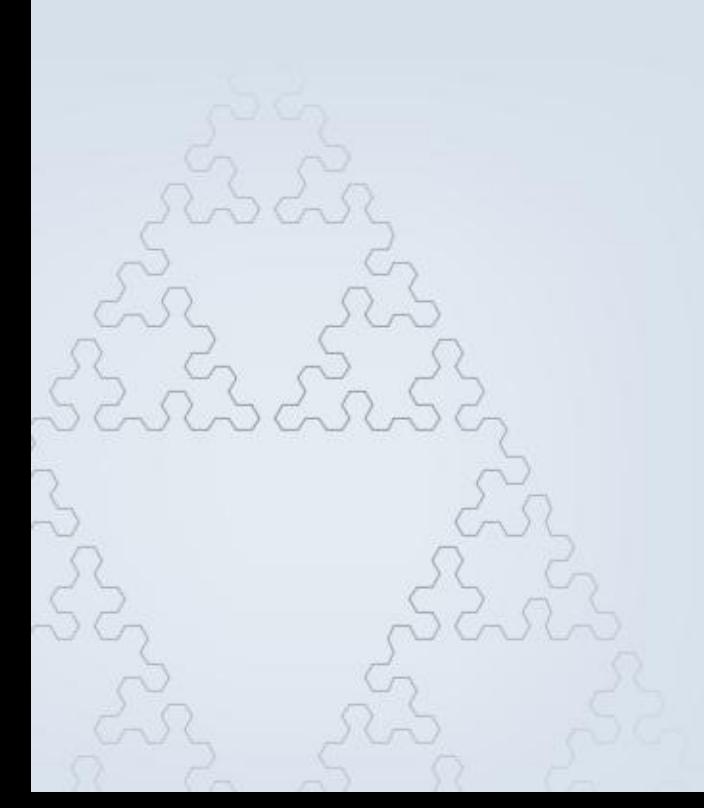

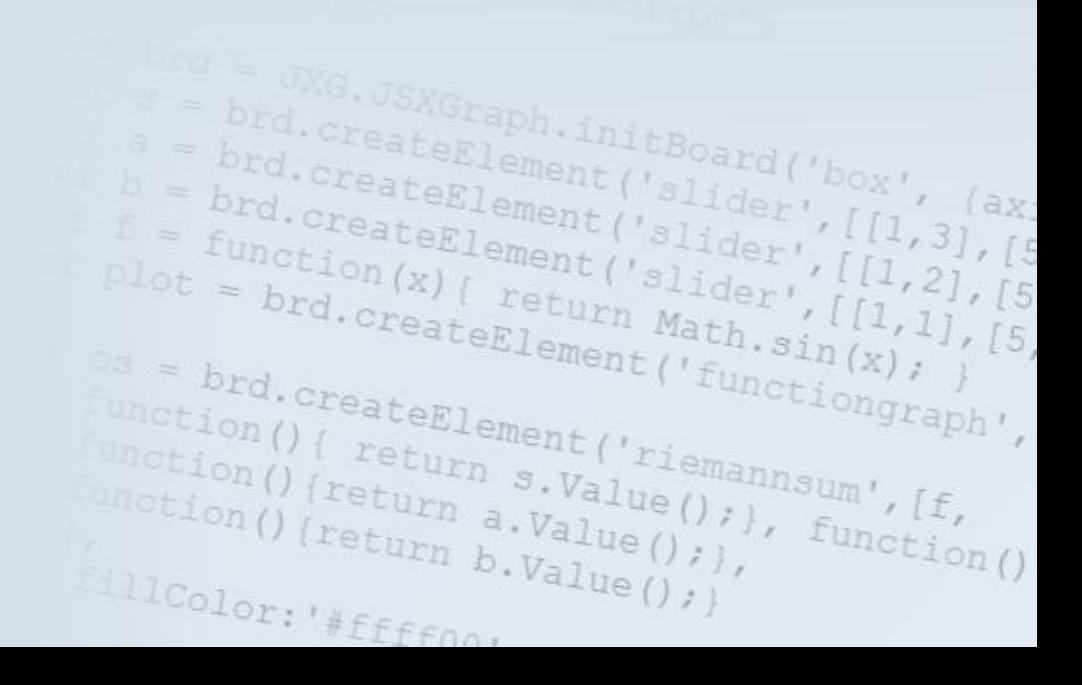

• benötigen Installation externer Plugins

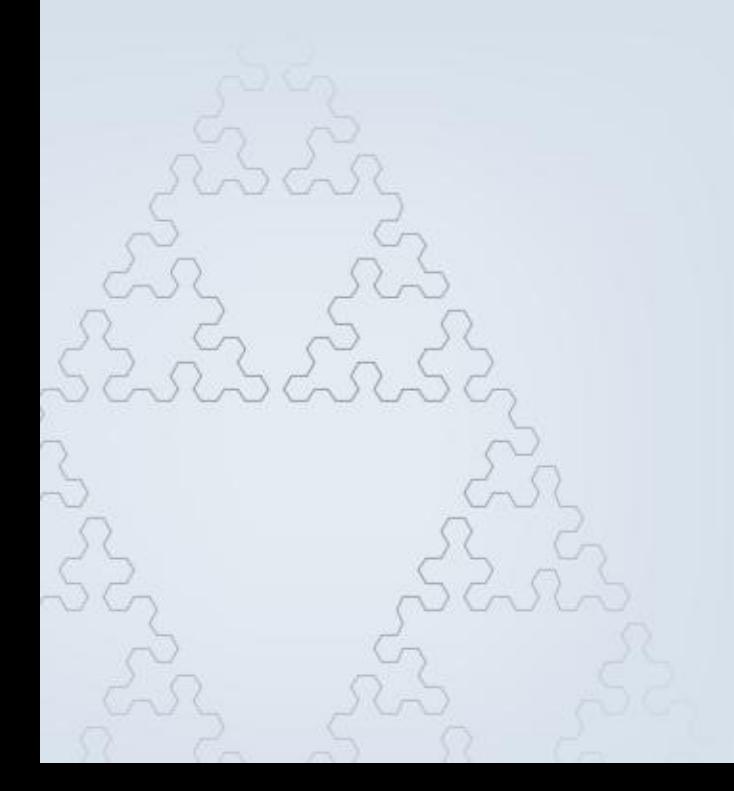

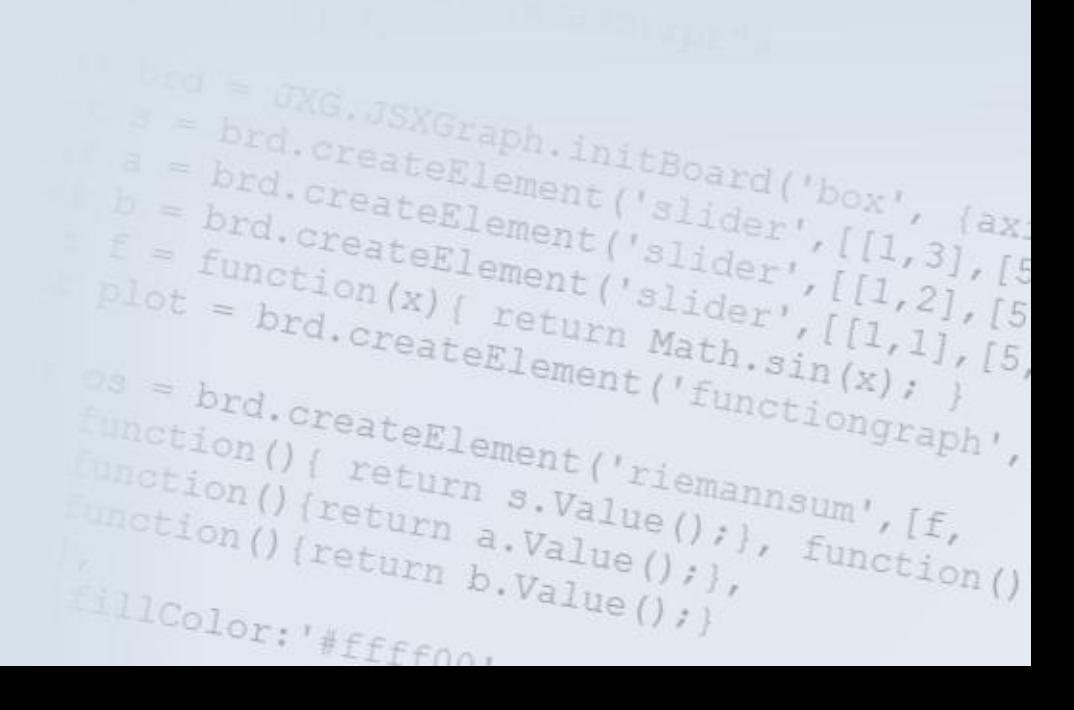

- benötigen Installation externer Plugins
- lange Initialisierungszeit

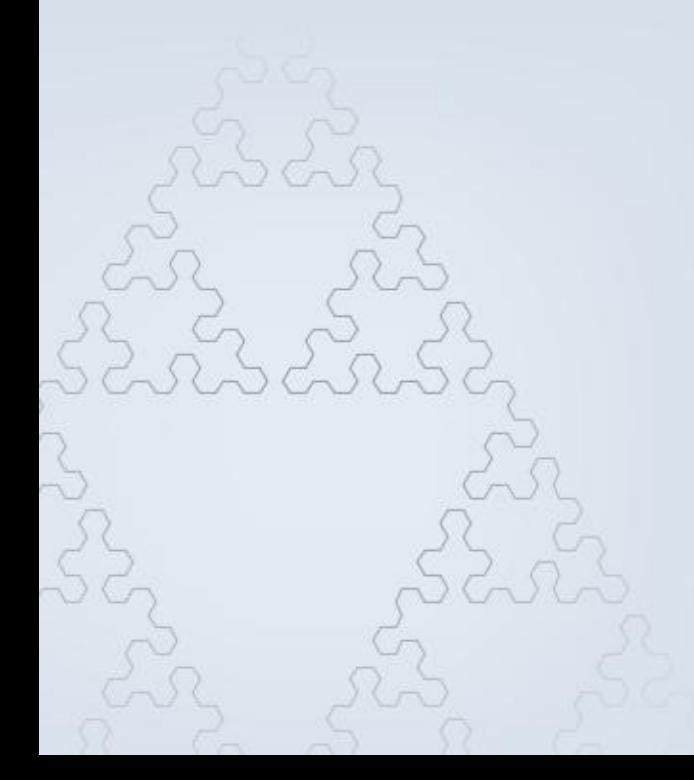

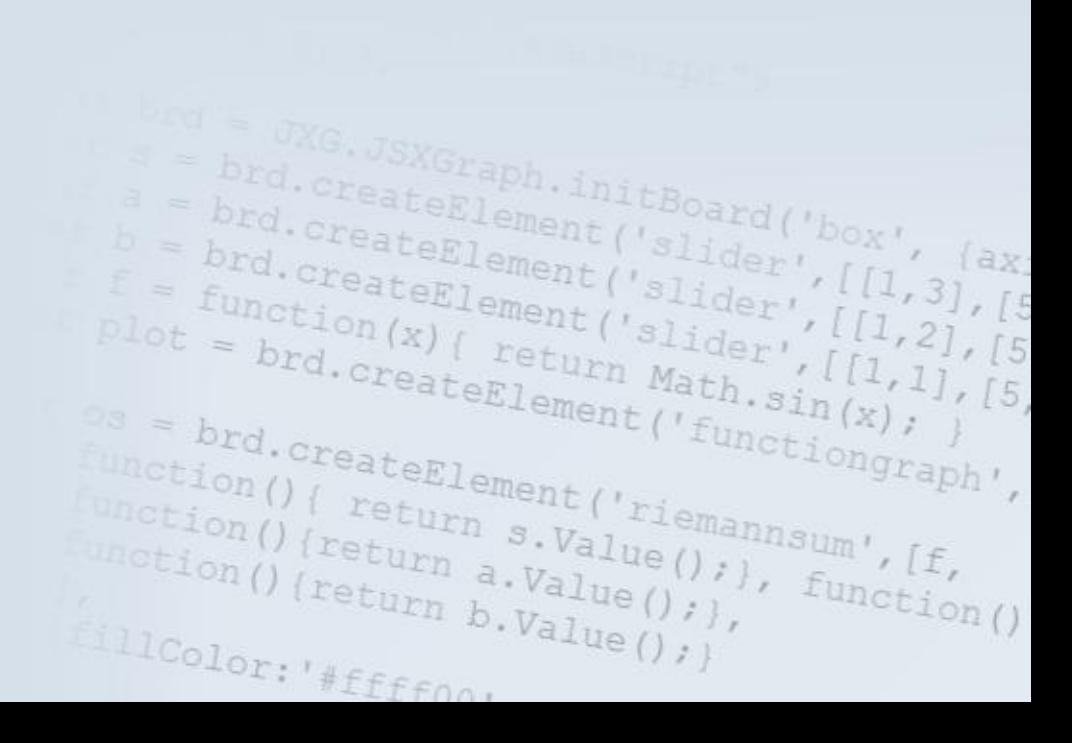

- benötigen Installation externer Plugins
- lange Initialisierungszeit

• Probleme mit Rechnern ohne Windows

Graph.initBoard('box',<br>eElement('slider',[[1] )<br>eElement('slider',[[1] ),

brd.createElement('slider', brd. createElement ('slider',<br>brd. createElement ('slider',<br>function (x), ement ('slider', brd.createElement('slider',[[1]<br>
= brd.createElement('slider',[[1]<br>
= function(x) { return Math s'[1]  $f = \frac{b_{rd} \cdot c_{rest} \cdot c_{ement}}{f_{unction}(x) \cdot c_{relient}(s_{lider}', \lceil l_1, l_2 \rceil)}$ <br>  $p_{lot} = \frac{b_{rd} \cdot c_{rest} \cdot c_{linter}}{b_{rd} \cdot c_{rest} \cdot c_{liter} \cdot c_{l_1, l_2}}$ 

 $\begin{array}{l} \textit{Function}(x) \textit{ if } \textit{if } (1,2), \textit{ if } \textit{if } (1,2), \textit{ if } \textit{if } (1,2), \textit{ if } \textit{if } (1,2), \textit{ if } \textit{if } (1,2), \textit{ if } \textit{if } (1,2), \textit{ if } \textit{if } (1,2), \textit{ if } \textit{if } (1,2), \textit{ if } \textit{if } (1,2), \textit{ if } \textit{if } (1,2), \textit{ if } \textit{if } (1,2), \textit{ if } \textit{if } (1,2), \$ 

brd.createElement('riemannsum', 1<br>unction(){ return s.Value(); },<br>unction(){return a.Value(); }, function()<br>(return b.Value(); }, function()<br>llCol

es = brd.createElement('functiongraph<br>
unction() { return s.Value(); }<br>unction() { return s.Value(); }, function<br>unction() { return a.Value(); }, function

unction()(return a.Value();<br>((return a.Value();<br>((return b.Value();)

 $111$ Color: '#ffffno.

- benötigen Installation externer Plugins
- lange Initialisierungszeit
- Probleme mit Rechnern ohne Windows
- Wie soll man neue Geräte wie iPhone, iPad, Blackberry, Palm Pre, Android, Google Chrome O verwenden?brd.createElement( return s.Value(); );<br>eturn a.Value(); );<br>eturn a.Value(); );  $\begin{smallmatrix} \mathcal{U} & \mathcal{V} & \mathcal{V} & \mathcal{V} & \mathcal{V} & \mathcal{V} \end{smallmatrix}$  and  $\mathcal{U} & \mathcal{U} & \mathcal{V} & \mathcal{V} & \mathcal{V} & \mathcal{V} & \mathcal{V} & \mathcal{V} & \mathcal{V} & \mathcal{V} & \mathcal{V} & \mathcal{V} & \mathcal{V} & \mathcal{V} & \mathcal{V} & \mathcal{V} & \mathcal{V} & \mathcal{V} & \mathcal{V} & \mathcal{V} & \mathcal{V} & \mathcal{V} & \mathcal{V}$

 $\frac{r_{\text{return}}}{r_{\text{return}}}$   $\frac{1}{a}$ .  $\frac{V_{\text{value}}}{r_{\text{value}}}$ 

tion () (return a.Value)<br>LColor :<br>LColor :

 $\text{Color: } \# \text{eff} \text{from}$ 

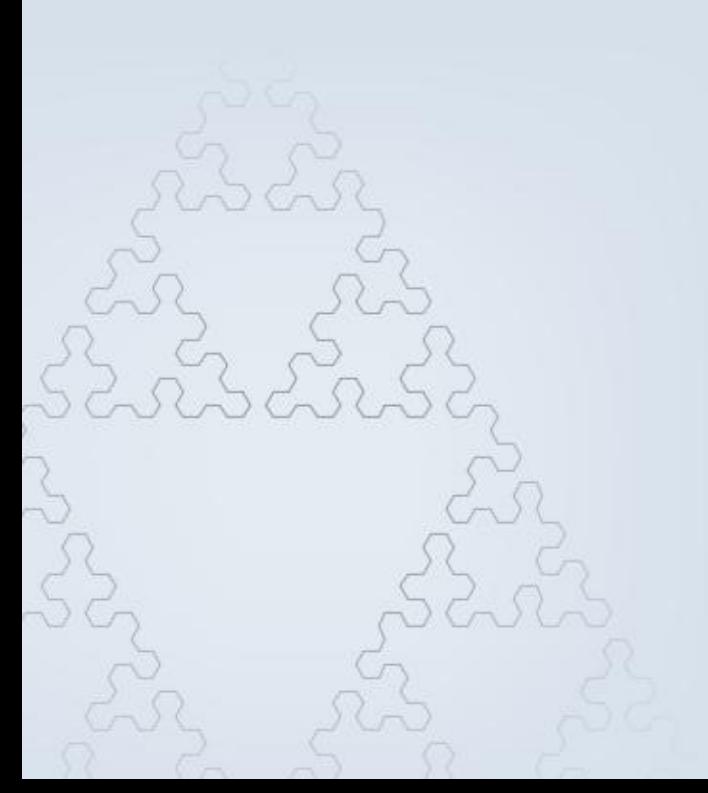

brd = Drd.createElement('slider',[1],31 = brd.createElement('slider',[[1,3],[5]<br>b = brd.createElement('slider',[1,3],[5]<br>f = function(x), createElement('slider',[[1,3],[5] s = brd. createElement ('slider', [[1,3], [5]<br>b = brd. createElement ('slider', [[1,3], [5]<br>f = function (x) { return Math ''[1,1], [5]  $b = \frac{b_{rd} \cdot \text{createElement} \cdot \text{val} \cdot \text{box} \cdot}{b_{rd} \cdot \text{createElement} \cdot \text{valder} \cdot \text{Id} \cdot \text{d} x};$  $E = \frac{brd. createElement('slide:'.[11,3])}{function(x) { ( 201) } } \times \frac{[11,3]}{[12,2]}$  $\begin{array}{lll} \circ s &= brd. \texttt{CreateElement} \ ( \texttt{function}(x) \texttt{; } \\ \texttt{function}(y) \texttt{flection} \texttt{if} \\ \texttt{function}(y) \texttt{freturn } s.\texttt{Value}(y) \texttt{if} \\ \texttt{function}(y) \texttt{freturn } s.\texttt{Value}(y) \texttt{if} \\ \texttt{function}(y) \texttt{freturn } a.\texttt{Value}(y) \texttt{if} \texttt{if} \\ \end{array}$ s = brd.createElement('functiongraph',<br>function(){ return s.Value(); }, function()<br>inction(){ return a.Value(); }, function()<br>( return b.Value(); }, function()<br>illoc) unction() (return a.Value();<br>(leturn a.Value();<br>(leturn b.Value();)  $[111Color; '#iffon,$ 

• open source Projekt bei sourceforge.net

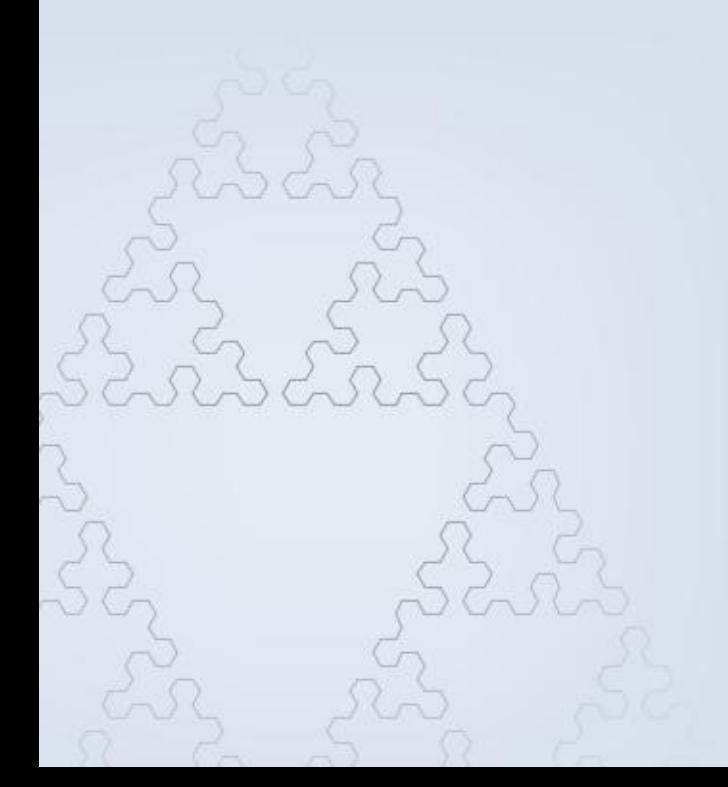

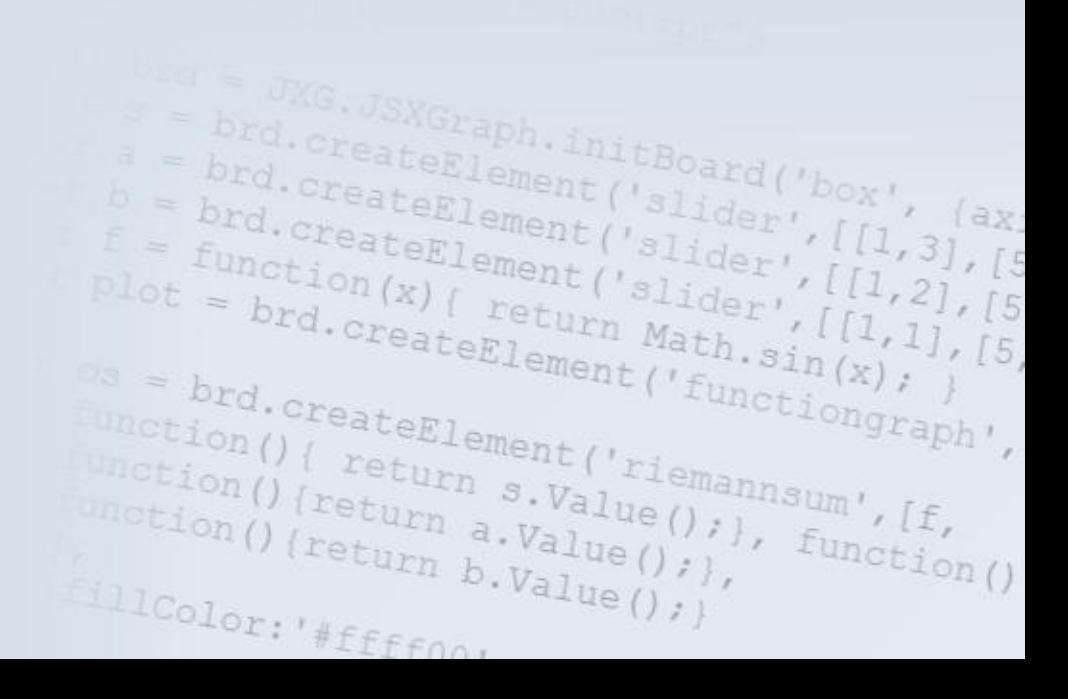

- open source Projekt bei sourceforge.net
- entwickelt an der Universität Bayreuth

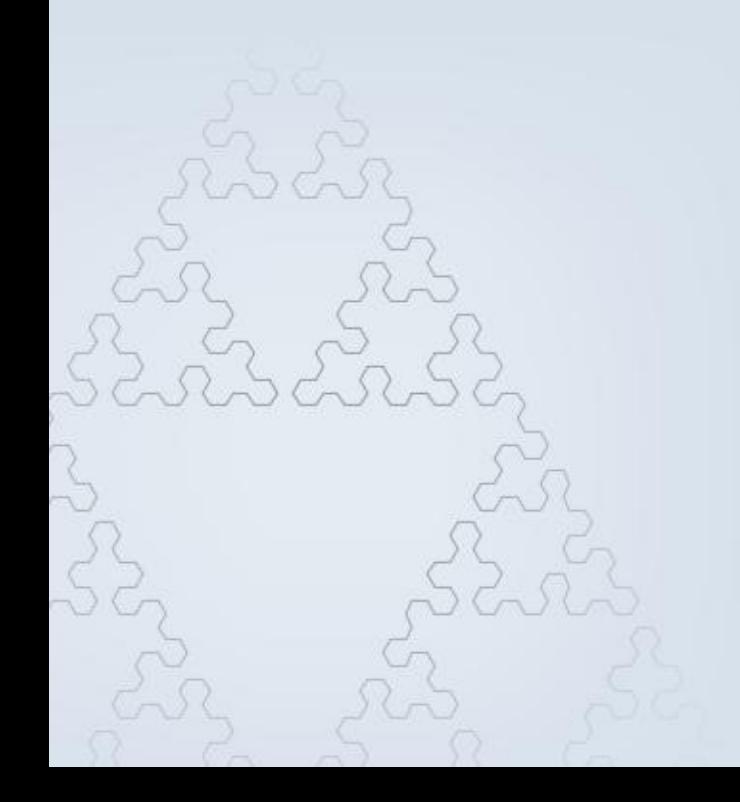

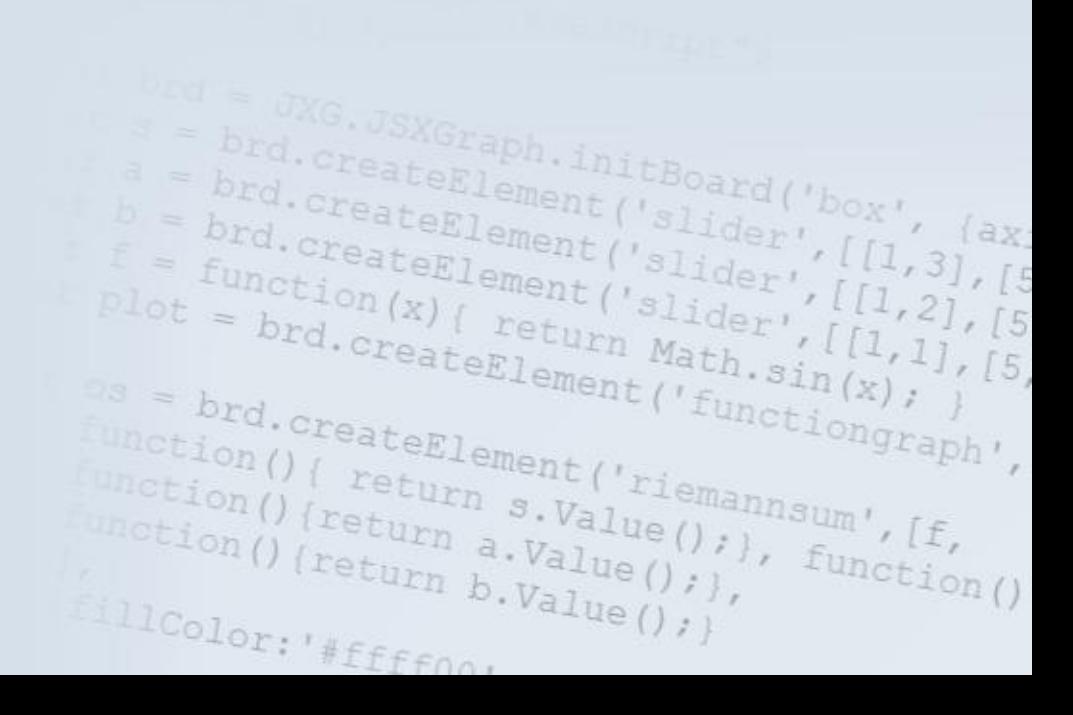

- open source Projekt bei sourceforge.net
- entwickelt an der Universität Bayreuth
- komplett in JavaScript implementiert

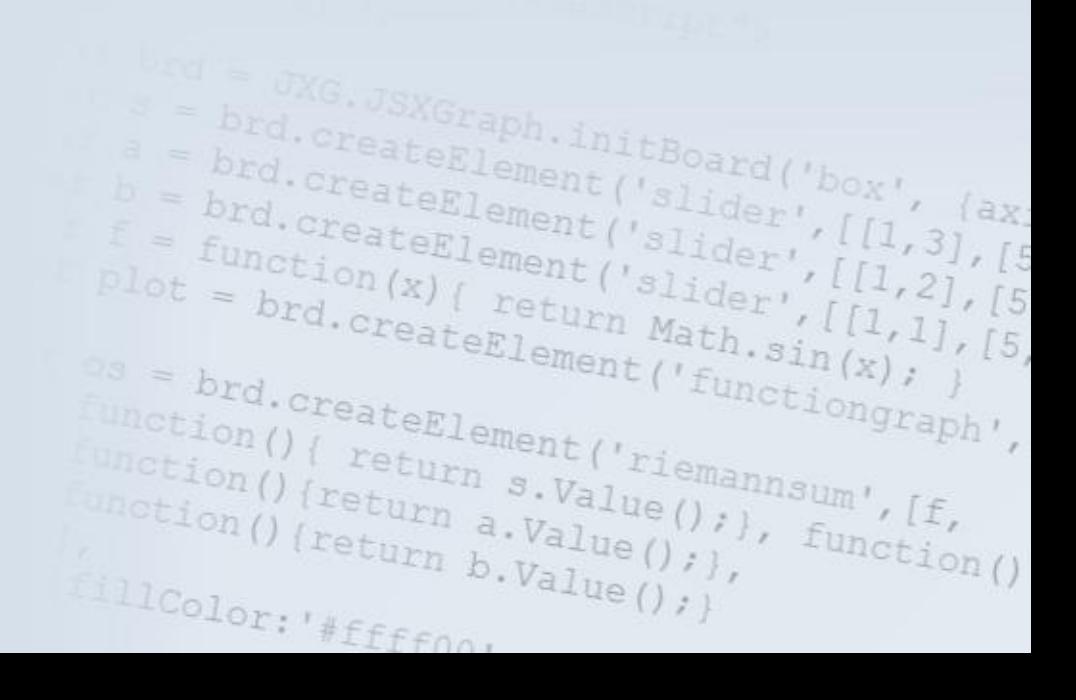

- open source Projekt bei sourceforge.net
- entwickelt an der Universität Bayreuth
- komplett in JavaScript implementiert
- kein Plugin nötig

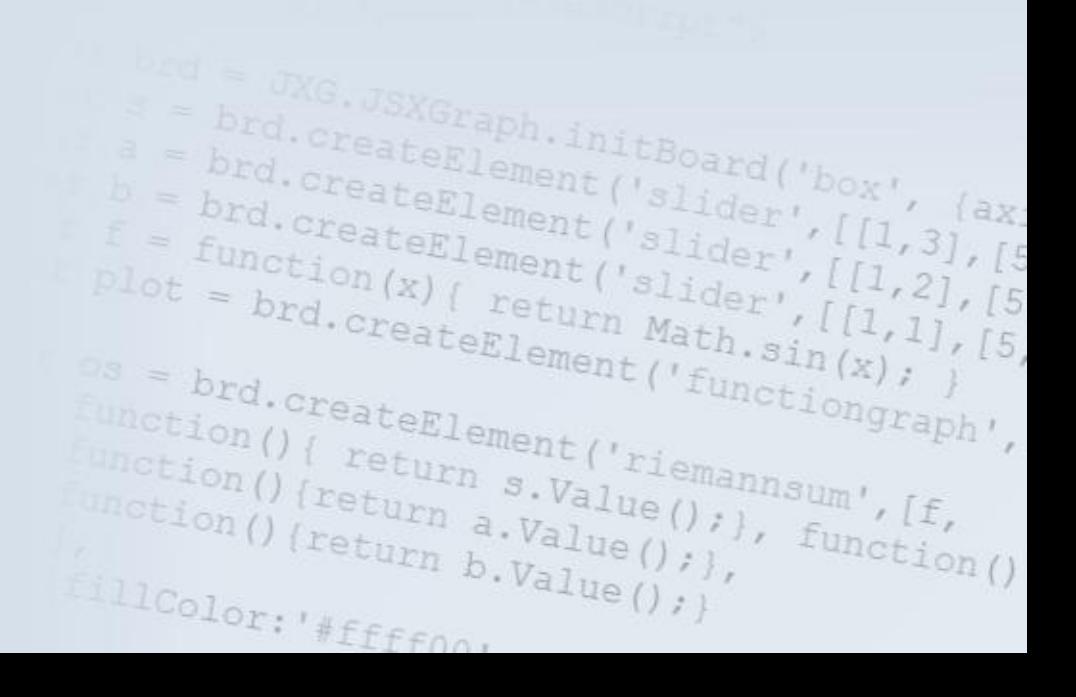

- open source Projekt bei sourceforge.net
- entwickelt an der Universität Bayreuth
- komplett in JavaScript implementiert
- kein Plugin nötig

 $\label{eq:optimal} \begin{array}{ll} \textbf{F} = \textbf{b}_{\text{rd. createElement}}(\text{surface}) \textbf{b}_{\text{c}} \text{.} & \text{if } \text{a}_{\text{c}} \text{.} & \text{if } \text{a}_{\text{c}} \text{.} \\ \textbf{F} = \textbf{b}_{\text{rd. createElement}}(\text{surface}) \text{.} & \text{if } \text{a}_{\text{c}} \text{.} & \text{if } \text{a}_{\text{c}} \text{.} \\ \textbf{F} = \textbf{b}_{\text{r}} \textbf{c}_{\text{r}} \textbf{c}_{\text{c}} \textbf{c}_{$ Explorer) Ford.createElement('functiongraph<br>
lotion() { return s.Value(); }, functiongraph<br>
otion() { return s.Value(); }, function unction() { return s.Value(); }<br>inction() { return s.Value(); }, function() { return a.Value(); }, function()<br>notion() { return a.Value(); }, function()<br>illes.

<sup>(Graph.initBoard('box',</sup><br>eElement('slider'<sup>box'</sup>,

 $\frac{M_{\text{tot}}(t)}{M_{\text{tot}}(t)}$  ( $\frac{M_{\text{tot}}(t)}{M_{\text{tot}}(t)}$  a.  $\frac{M_{\text{in}}(t)}{M_{\text{tot}}(t)}$ 

 $\omega$ .

- open source Projekt bei sourceforge.net
- entwickelt an der Universität Bayreuth
- komplett in JavaScript implementiert
- kein Plugin nötig

externesselement (1997) Explorer) brd.createElement('functiongraph<br>
ion() { return s.Value(); }, function<br>
ion() { return s.Value(); }, function

Graph.initBoard(<br>Element(190ard(

return s.Value(); function()<br>return a.Value(); function()<br>return a.Value(); function()

nd.createElement(

 $\begin{array}{l} \text{tion}(t) \text{treturn } s.\text{Value}(t) \text{t:} \\ \text{ion}(t) \text{t:} \text{return } a.\text{Value}(t) \text{t:} \\ \text{for}(t) \text{t:} \text{return } b.\text{Value}(t) \text{t:} \\ \text{value}(t) \text{t:} \text{value}(t) \text{t:} \end{array}$ 

nction() {return a.Value();<br>((((((((()) a.Value();)<br>((() a.Value();)

 $_{color:if_{fff_{ff_{f00}}}$ 

• keine Initialisierungszeit

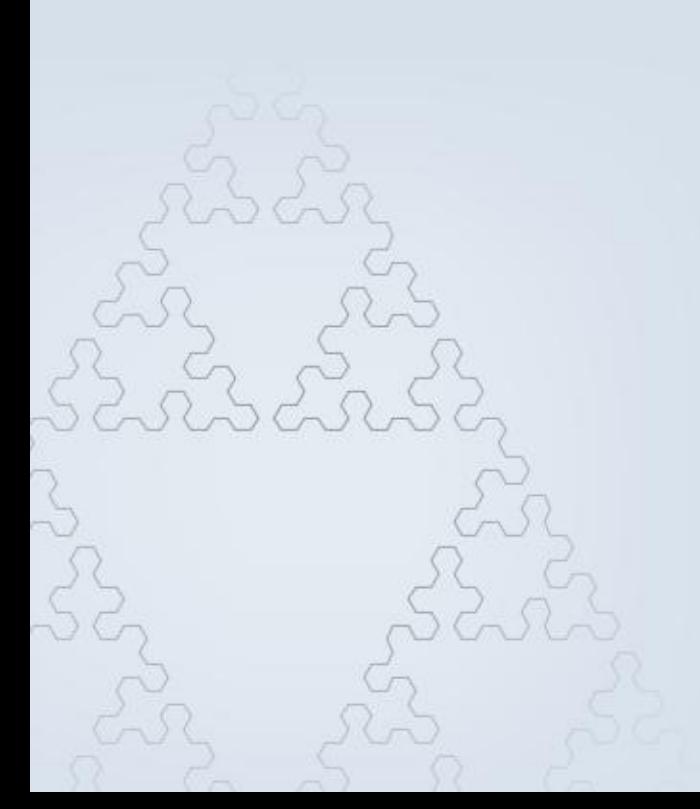

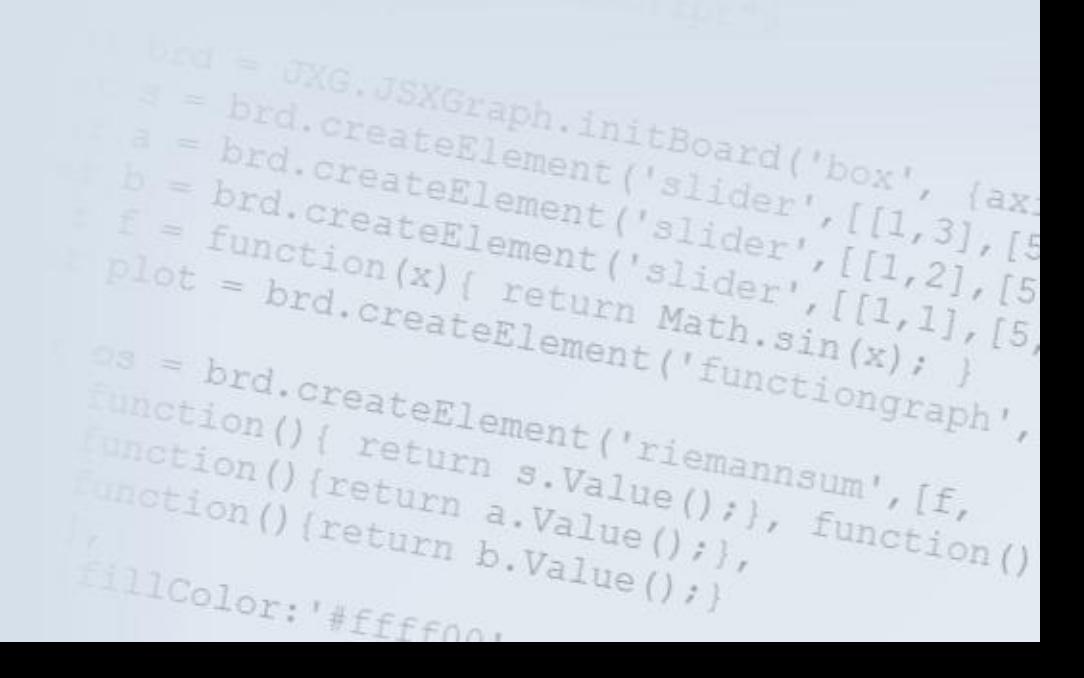

#### • **Dynamische Geometrie:**

Euklidische and homogene Koordinaten, Linien, Kreise, Polygone, Gleiter, Animationen, Kegelschnitte, Schieberegler,…

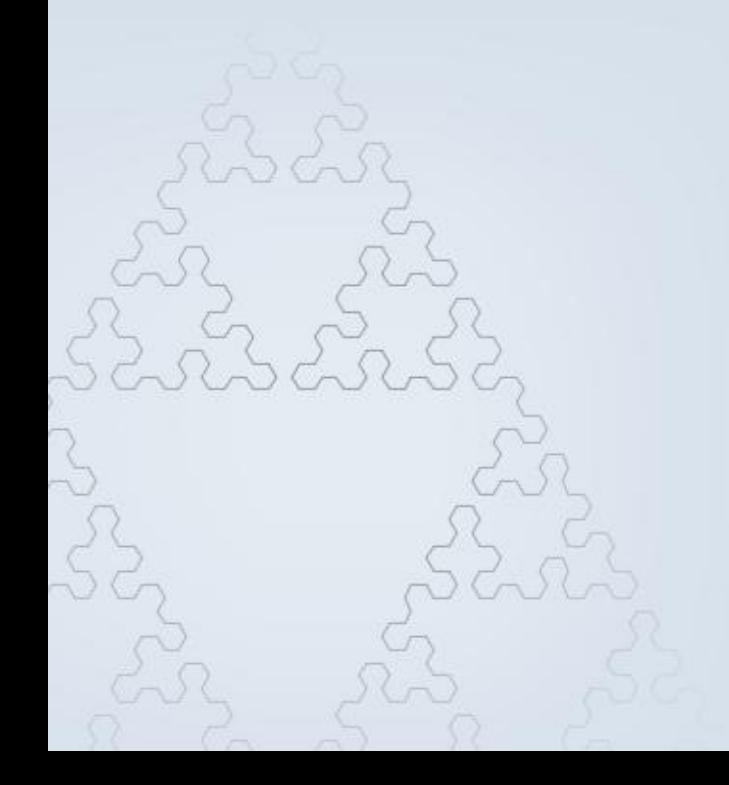

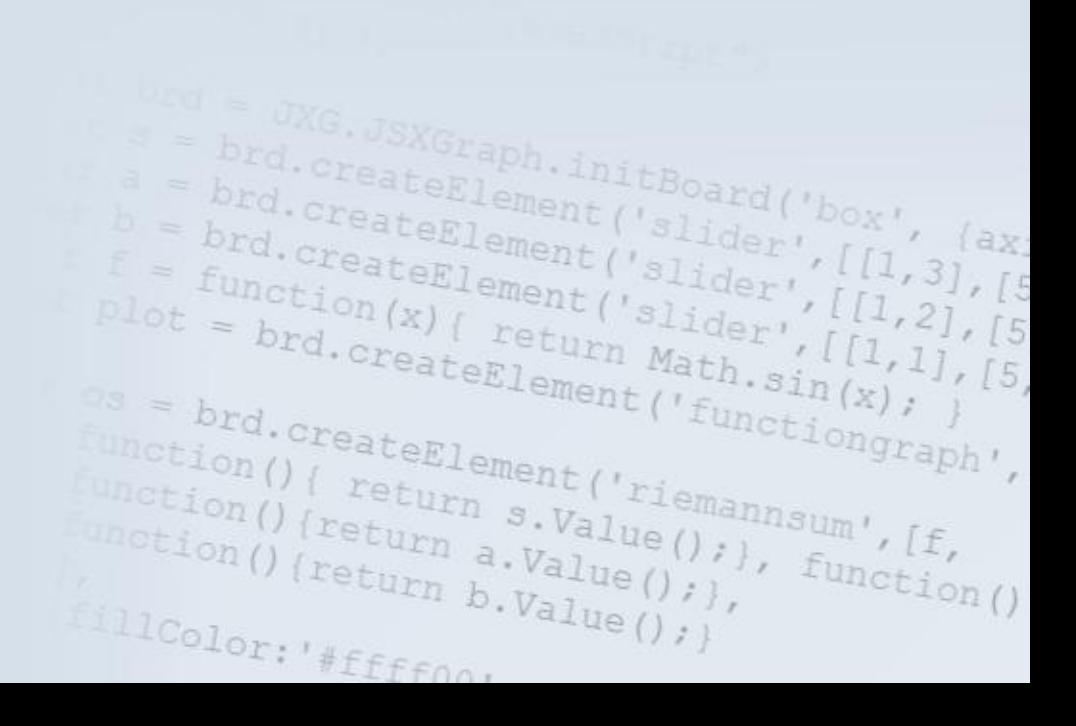

#### • **Dynamische Geometrie:**

Euklidische and homogene Koordinaten, Linien, Kreise, Polygone, Gleiter, Animationen, Kegelschnitte, Schieberegler,…

> explainant ('slider', [[1]<br>
> = brd.createElement ('slider', [[1]<br>
> = function (x) { return Math s' [[1]  $f = \frac{brd \cdot createElement}{function(x)} \cdot \frac{f1}{flectenent} \cdot \frac{f1}{f1} \cdot \frac{f1}{f2}$ <br>plot = brd.createElement('slider',[[1,1]<br>s = brd.createElement('functi.);

unction() { return s.Value(); },<br>unction() { return s.Value(); }, function() { return a.Value(); }, function()<br>( return a.Value(); }, function()<br>llcol

es = brd.createElement('functiongraph<br>unction(){ return s.Value(); );<br>unction(){ return s.Value(); ); function()<br>unction(){ return a.Value(); ); function

unction() { return s.Value();<br>unction() { return s.Value(); }<br>unction() { return a.Value(); } unction() (return a.Value();<br>(lightn a.Value();<br>(licolor: "#ffec

 $111$ Color: "#ffffnor"

• **Kurven:**

Funktionsgraphen, parametrisierte Kurven, Datenplots, BezierkurvenJSXGraph.initBoard('box',<br>CeateElement('slider',[[1] 2]<br>eateElement('slider',[[1] 2] brd.createElement('Slider', l<br>brd.createElement('Slider',<br>Prd.createElement('Slider', l brd.createElement('slider'<br>brd.createElement('slider'<br>function(x):ement('slider',

#### • **Dynamische Geometrie:**

Euklidische and homogene Koordinaten, Linien, Kreise, Polygone, Gleiter, Animationen, Kegelschnitte, Schieberegler,…

"SXGraph.initBoard("box",<br>"eateElement("slider",[[] ?<br>eateElement("slider",[[] ?!

brd.createElement('slider', brd. CreateElement ('slider'<br>brd. CreateElement ('slider'<br>function (x) ('slider',  $b = \frac{b_{rd}}{b_{rd}} \cdot \frac{c_{real}}{c_{real}} \cdot \frac{c_{real}}{c_{mem}} \cdot \frac{c_{local}}{c_{all}} \cdot \frac{c_{local}}{c_{l}} \cdot \frac{c_{local}}{c_{l}} \cdot \frac{c_{l}}{c_{l}}$  $f = \frac{brd \cdot createElement('slide:'.[[1, .]_0, .]_0, .)[1, .]_0, .}{\text{plot} = brd \cdot createElement('slide:'.[[1, .]_0, .]_0, .)[1, .]_0, .}[1, .]_0, .]$ 

unction() { return s.Value(); },<br>unction() { return s.Value(); }, function() { return a.Value(); }, function()<br>unction() { return a.Value(); }, function()<br>illoc.

es = brd.createElement('functiongraph<br>unction(){ return s.Value(); );<br>unction(){ return s.Value(); ); function()<br>unction(){ return a.Value(); }, function

unction() { return s.Value();<br>unction() { return s.Value(); }<br>unction() { return a.Value(); }  $\begin{array}{l} \text{function ()} \{ \text{return } s.\text{Value()}\}, \\ \text{function ()} \{ \text{return } a.\text{Value()}\}, \\ \text{11} \text{Color: } \text{if } s \in \text{if } s \in \text{if }$ 

 $111$ Color: "#ffffnor"

• **Kurven:**

Funktionsgraphen, parametrisierte Kurven,

Datenplots, Bezierkurven

• **Turtle Grafiken**

#### • **Dynamische Geometrie:**

Euklidische and homogene Koordinaten, Linien, Kreise, Polygone, Gleiter, Animationen, Kegelschnitte, Schieberegler,…

.JSXGraph.initBoard('box',<br><sup>reateElement</sup>('slider',[[] <sup>2</sup><br>eateElement('slider',[[] 2]

 $\left[1,2\right]$ ,  $\left[5\right]$ 

brd.createElement('slider',[[1,3],[5]<br>brd.createElement('slider',[[1,3],[5]<br>brd.createElement('slider',[[1,3],[5]<br>unction(x),

brd.createElement('slider',<br>brd.createElement('slider',<br>function(x),ement('slider',  $b = \frac{brd. createElement('slider')}{brd. createElement('slider', [[1,2],0],0,0)}$ <br>  $f = \frac{function(x)}{brd. createElement('slider', [[1,0],0],0,0,0)}$  $f = \frac{brd \cdot createElement('slideer', [[1,2,2] )}{\text{function}(x) { } t \cdot createElement('slideer', [[1,2,2] )} \cdot f[[1,2,2] { } t \cdot createElement('slider', [[1,1,2] )} \cdot s = brd \cdot createElement('functi,2)$ 

unction() { return s.Value(); },<br>unction() { return s.Value(); }, function() { return a.Value(); }, function()<br>unction() { return a.Value(); }, function()<br>illoc.

es = brd.createElement('functiongraph<br>
unction() { return s.Value(); }, function<br>
unction() { return s.Value(); }, function<br>
unction() { return a.Value(); }, function

unction() { return s.Value();<br>unction() { return s.Value(); }<br>unction() { return a.Value(); }  $\begin{array}{l} \text{function ()} \{ \text{return } s.\text{Value()}\}, \\ \text{function ()} \{ \text{return } a.\text{Value()}\}, \\ \text{11} \text{Color: } \text{if } s \in \text{if } s \in \text{if }$ 

 $111$ Color: "#ffffnor"

• **Kurven:**

Funktionsgraphen, parametrisierte Kurven,

Datenplots, Bezierkurven

- **Turtle Grafiken**
- **Diagramme**

#### • **Dynamische Geometrie:**

Euklidische and homogene Koordinaten, Linien, Kreise, Polygone, Gleiter, Animationen, Kegelschnitte, Schieberegler,…

XGraph.initBoard('box',<br>teElement('slider'')

brd.createElement('slider'<br>)rd.createElement('slider'<br>rd.createElement('slider' brd.createElement('slider'<br>brd.createElement('slider'<br>function(...)ement('slider'

• **Kurven:**

Funktionsgraphen, parametrisierte Kurven,

Datenplots, Bezierkurven

- **Turtle Grafiken**
- **Diagramme**
- = brd. createElement('slider',<br>function(x){ return Mater', Prd.createElement('slider',[<br>lot = brd.createElement('slider',[<br>= brd.createElement('slider',[]<br>= brd.createElement('fur") • **Dateien anzeigen:** GEONE<sup>x</sup> T, Geogebra, Cinderella (zum Teil), riemannsum',[f, Intergeo, ArcView (Karten) $\begin{pmatrix} \text{return } a \cdot \text{Value}(t) \\ \text{return } b \cdot \text{Value}(t) \end{pmatrix}$ Color: "#ffffno!

#### **Erstes Beispiel**

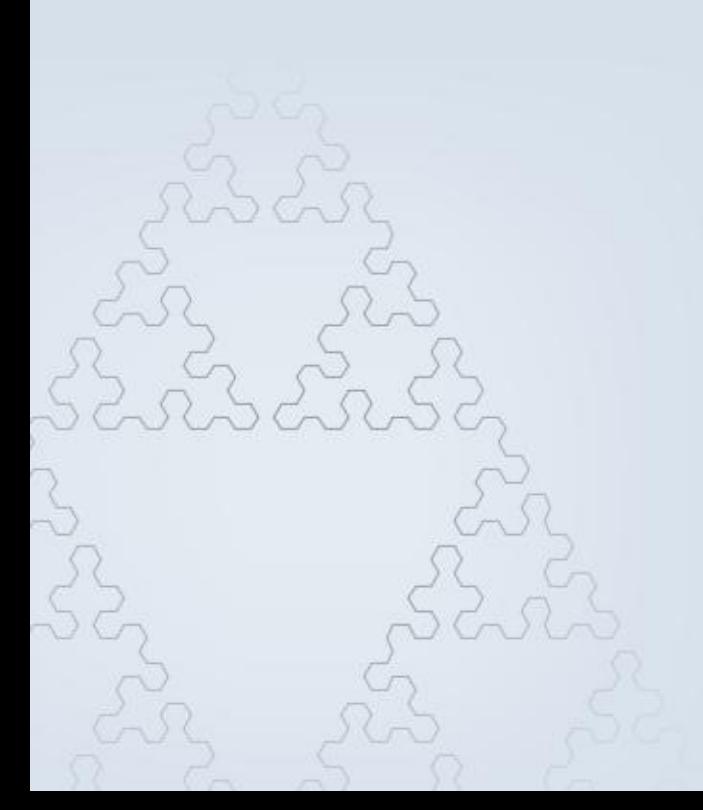

 $A = \frac{bXG \cdot JSXGraph \cdot intBoard(t)}{bxd \cdot createElement('slider', \{ax\})}$ <br>  $A = \frac{bxd \cdot createElement('slider', \{ax\})}{bxd \cdot createElement('slider', \{11, 31\})}$ Ford.createElement('slider',[[1,3],[5]<br>b = brd.createElement('slider',[1,3],[5]<br>c = function(x);<br>dot = function(x); Ford.createElement('slider',[[1,3],[5]<br>
b = brd.createElement('slider',[[1,3],[5]<br>
f = function(x) { return Math ''[[1,1], [5]  $b = \frac{b_{rd} \cdot \text{createElement} \cdot \text{val} \cdot \text{box} \cdot}{b_{rd} \cdot \text{createElement} \cdot \text{valder} \cdot \text{Id} \cdot \text{d} x};$  $E = \frac{brd.\text{creatment}\,('silder', [11,3])}{\text{function}(x) \, ( \text{ return } \text{Math.}\, ' [11,2])}$ Os = brd.createElement('functiongraph<br>
unction(){ return s.Value(); }, functiongraph<br>
unction(){ return s.Value(); }, function<br>
unction(){ return a.Value(); }, function  $\begin{array}{l} \texttt{function()} \leftarrow \texttt{function} \{ \texttt{function} \} \} \\ \texttt{function()} \leftarrow \texttt{return} \ \texttt{s} \cdot \texttt{Value(} \right) \} \\ \texttt{function()} \leftarrow \texttt{return} \ \texttt{s} \cdot \texttt{Value(} \right) \} \texttt{if} \quad \texttt{if} \quad \texttt{function()} \leftarrow \texttt{return} \ \texttt{b} \cdot \texttt{Value(} \right) \} \texttt{if} \quad \texttt{function()} \end{array}$ unction() (return a.Value();<br>(leturn a.Value();<br>(llColor:'#fffec EillColor: "#ffffnor

#### **Erstes Beispiel**

```
var brd = JXG.JSXGraph.initBoard('box',
                {boundingbox:[-3, 12, 12, -2],
                 keepaspectratio:true, shownavigation:false,
                 showcopyright:false, axis:true});
var a = brd.create('point', [3,3], {name:'A'}); 
var b = brd.create('point', [6,2], \{name: 'B'}\);var c = brd.create('point', [1,8],{name:'C', strokeColor:'black', fillColor:'green', 
              highlightFillColor:'black', size:8});
var l = brd.create('line', [b, c], {name:'g'}); 
var_d = brd.create('point', [8, 7], {name: 'D'}var e \equiv brd.create('point', [10.5, 5], \{name: 'E'}\});
var cr = brd.create('circle', [d, e], {name:'k 1'});
var i2 = brd.create('intersection', [CF, F]);<br>
var i2 = brd.create('intersection', [CF, F]entent('functiongraph',<br>
(face:'[]', size:7});<br>
\frac{1}{2} = \frac{1}{2} = \frac{1}{2} = \frac{1}{2} = \frac{1}{2} = \frac{1}{2} = \frac{1}{2} =
var i1 = brd.create('intersection', [cr, 1, 0], s
              {face:'square'}); 
var i2 = brd.create('intersection', [cr, 1,-1],\frac{u_{\text{action}}(t)}{u_{\text{action}}(t)} (return a.Value ();<br>\frac{u_{\text{loop}}(t)}{u_{\text{bottom}}} b.Value ();<br>\frac{u_{\text{loop}}(t)}{u_{\text{loop}}(t)}\begin{array}{cc} \text{[ll]} & \text{[cl]} \end{array}
```
#### **Erstes Beispiel**

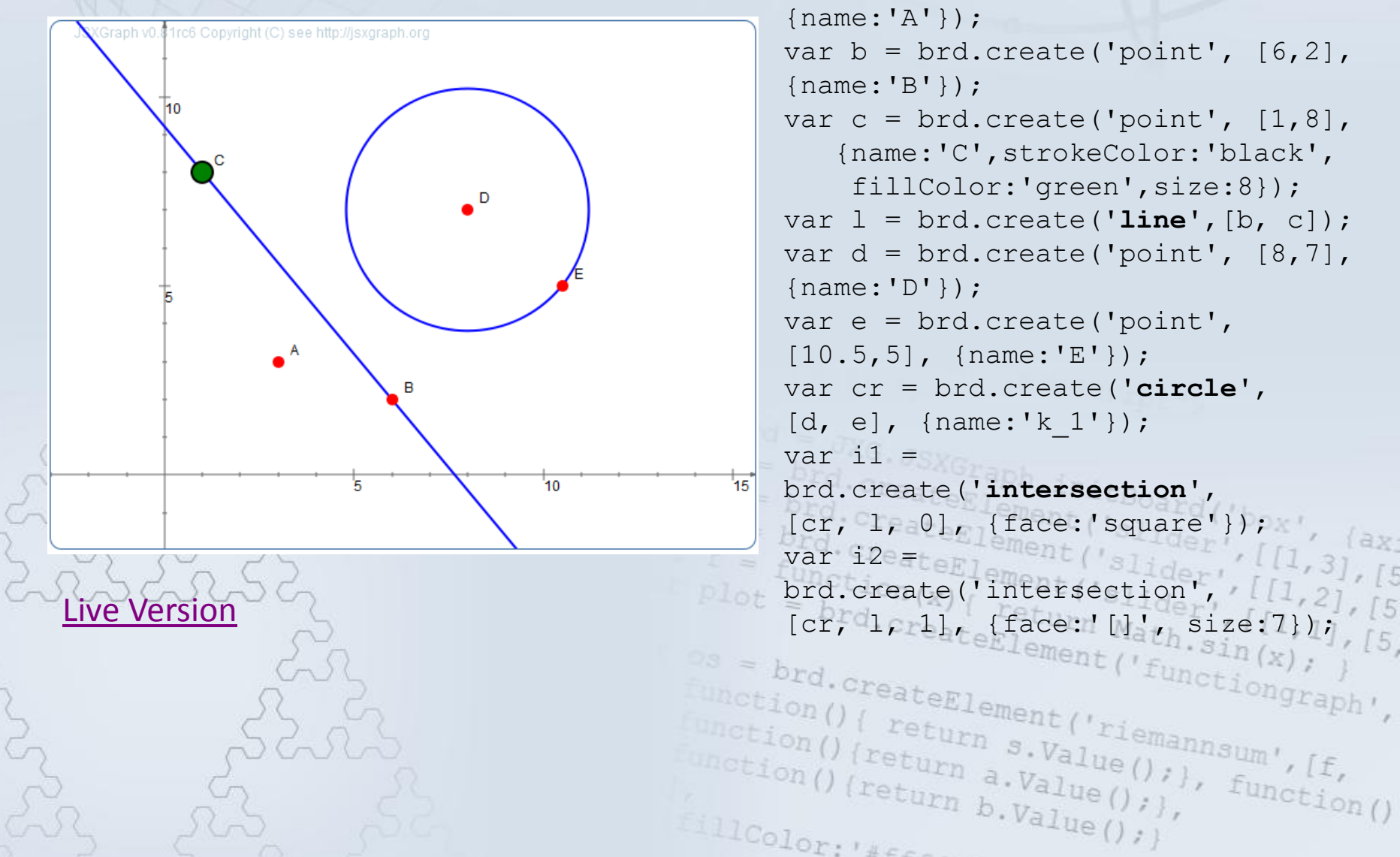

var a = brd.create(**'point**', [3,3], {name:'A'}); var  $b = brd.create('point', [6,2],$ {name:'B'}); var  $c = brd.create('point', [1,8],$ {name:'C',strokeColor:'black', fillColor:'green',size:8}); var l = brd.create('**line**',[b, c]); var  $d = brd.create('point', [8, 7],$ {name:'D'}); var e = brd.create('point',  $[10.5, 5]$ ,  ${\text{name}}: 'E'$ ); var cr = brd.create('**circle**',  $[d, e],$  {name:'k 1'});  $var$  i1 = brd.create('**intersection**',  $[cr, 1, 0], {face: 'square'}$ );<br>var i2 = var i2 = brd.create('intersection', brd.createElement('riemannsum', )<br>unction() { return s.Value(); },<br>unction() { return a.Value(); }, function()<br>(return b.Value(); }, function()<br>illow unction() { return s.Value();<br>unction() { return s.Value(); }<br>unction() { return a.Value(); }  $\frac{\text{function}\left(\right)\left(\text{return } s.\text{Value}\right)\right)}{\text{function}\left(\right)\left(\text{return } a.\text{Value}\right)\right)}$  $[111Color: '#Efffon']$ 

#### **Weitere Beispiele**

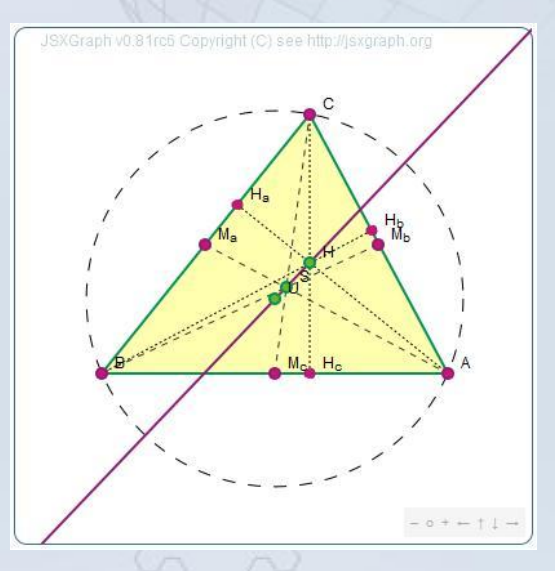

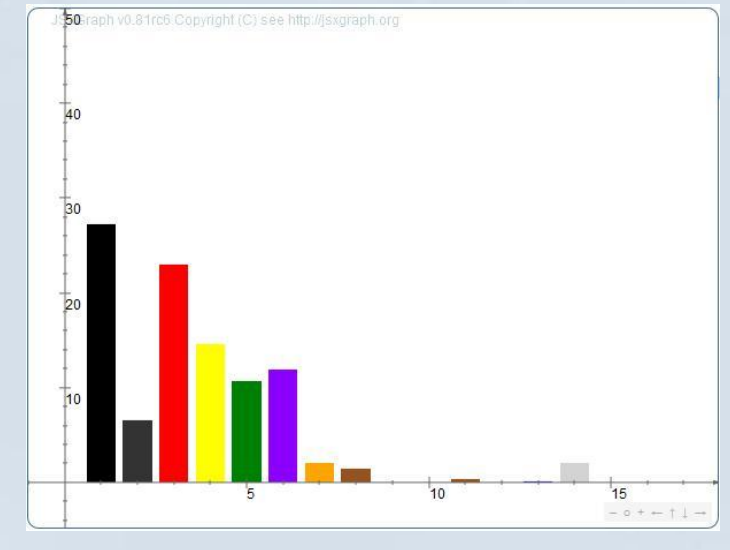

#### [Geometrie: Eulergerade](http://jsxgraph.uni-bayreuth.de/~alfred/jsxgraph/trunk/doc/InnomathEd/euler.html) [Interaktives Balkendiagramm](http://jsxgraph.uni-bayreuth.de/~alfred/jsxgraph/trunk/doc/InnomathEd/bundestag_elections.html)

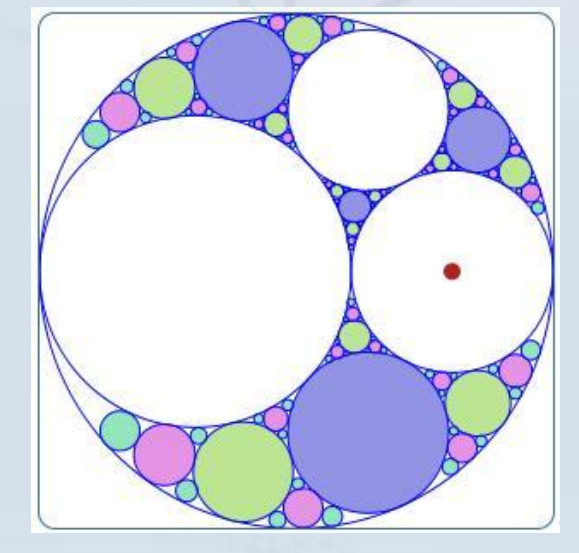

#### [Apollonische Kreispackung](http://jsxgraph.uni-bayreuth.de/~alfred/jsxgraph/trunk/doc/InnomathEd/appolonian.html)

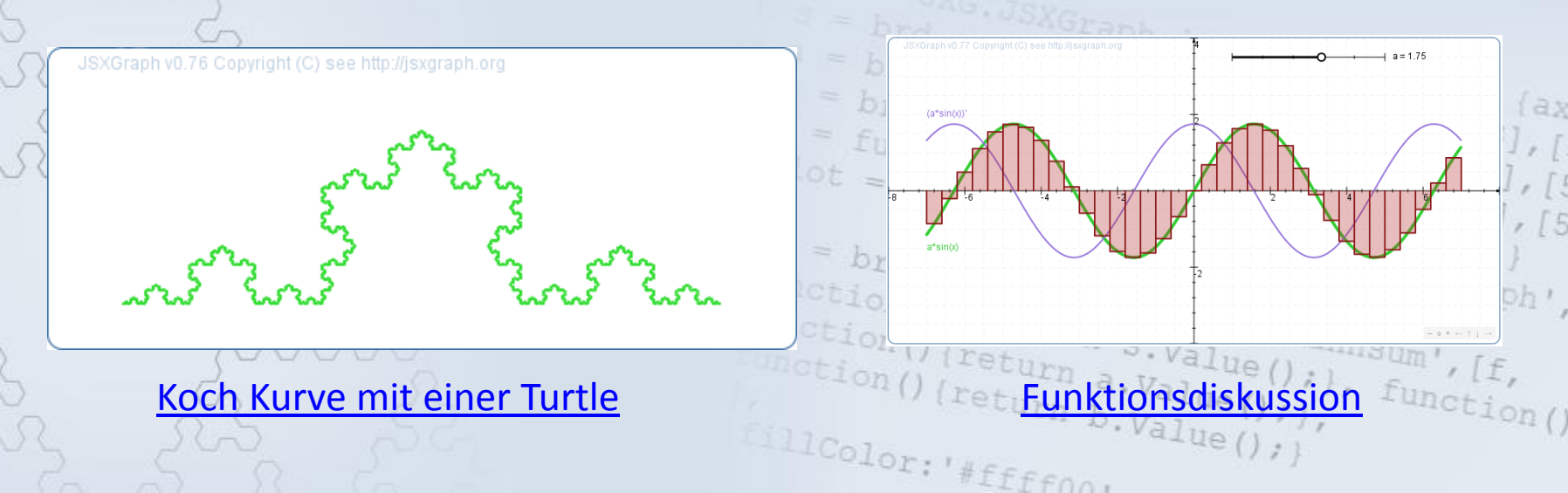

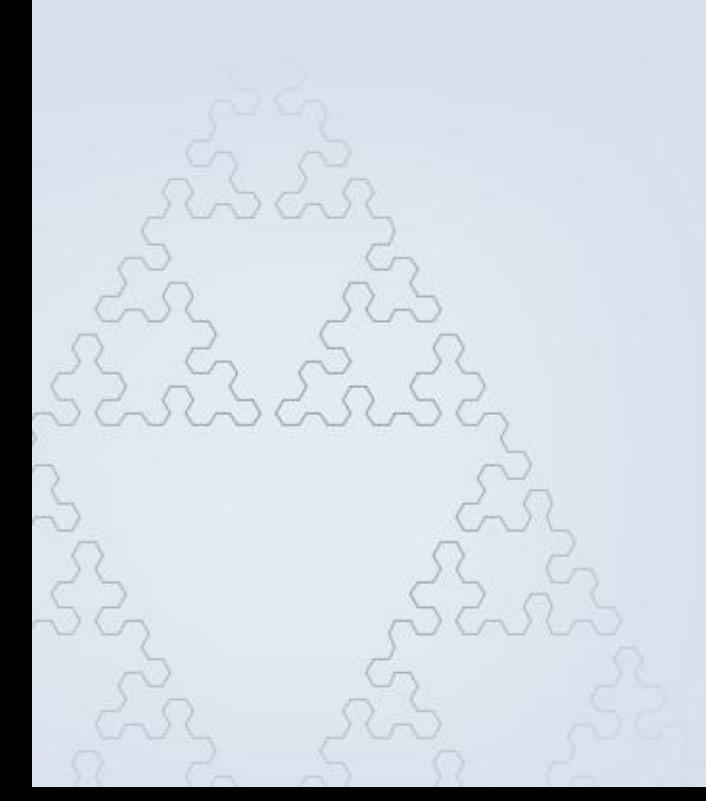

brd =  $\frac{DXG}{X}$  =  $\frac{bx}{dx}$  =  $\frac{bx}{dx}$  Ford.createElement('slider',[[1,3],[5]<br>b = brd.createElement('slider',[1,3],[5]<br>b = brd.createElement('slider',[[1,3],[5]<br>function(x); brd.createElement('slider',[1,3],[5]<br>
b = brd.createElement('slider',[1,3],[5]<br>
f = function(x)[ return Matt, [1,7], [5]  $b = \frac{b_{rd}}{b_{rd}} \cdot \frac{c_{read}}{c_{read}} \cdot \frac{c_{short}}{c_{start}} \cdot \frac{c_{box}}{c_{box}} \cdot \frac{c_{ax}}{c_{start}} \cdot \frac{c_{ax}}{c_{start}} \cdot \frac{c_{ax}}{c_{start}} \cdot \frac{c_{ax}}{c_{start}} \cdot \frac{c_{ax}}{c_{start}} \cdot \frac{c_{ax}}{c_{start}} \cdot \frac{c_{ax}}{c_{start}} \cdot \frac{c_{ax}}{c_{start}} \cdot \frac{c_{ax}}{c_{start}} \cdot \frac{c_{ax}}{c_{start}} \cdot \frac{c_{ax}}{c_{start}} \cdot \frac{c_{ax}}{$  $f = \frac{brd. createElement('slide:'/[1,3])}{function(x) { (return $Math.''/[1,2] \over brd. createElement('slide:'/[1,1]) \over fdrd.cm} }$ Os = brd.createElement('functiongraph<br>
unction() { return s.Value(); }, functiongraph<br>
unction() { return s.Value(); }, function<br>
unction() { return a.Value(); }, function unction(){ return s.Value(); functiongraph',<br>unction(){ return s.Value(); }, function()<br>unction(){ return a.Value(); }, function()<br>(leturn b.Value(); }, function() unction() (return a.Value();<br>(leturn a.Value();<br>(leturn b.Value();)  $[111Color: '#Efffon']$ 

Die Programmierung mit JavaScript, um mit JSXGraph Geometrie am Rechner anzeigen zu können, stellt eine große Hürde dar.

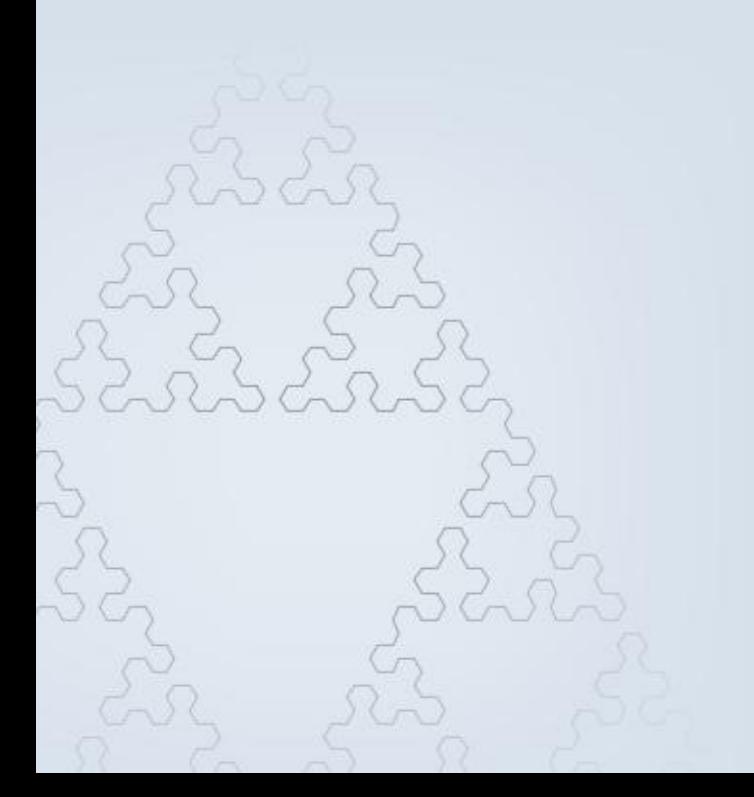

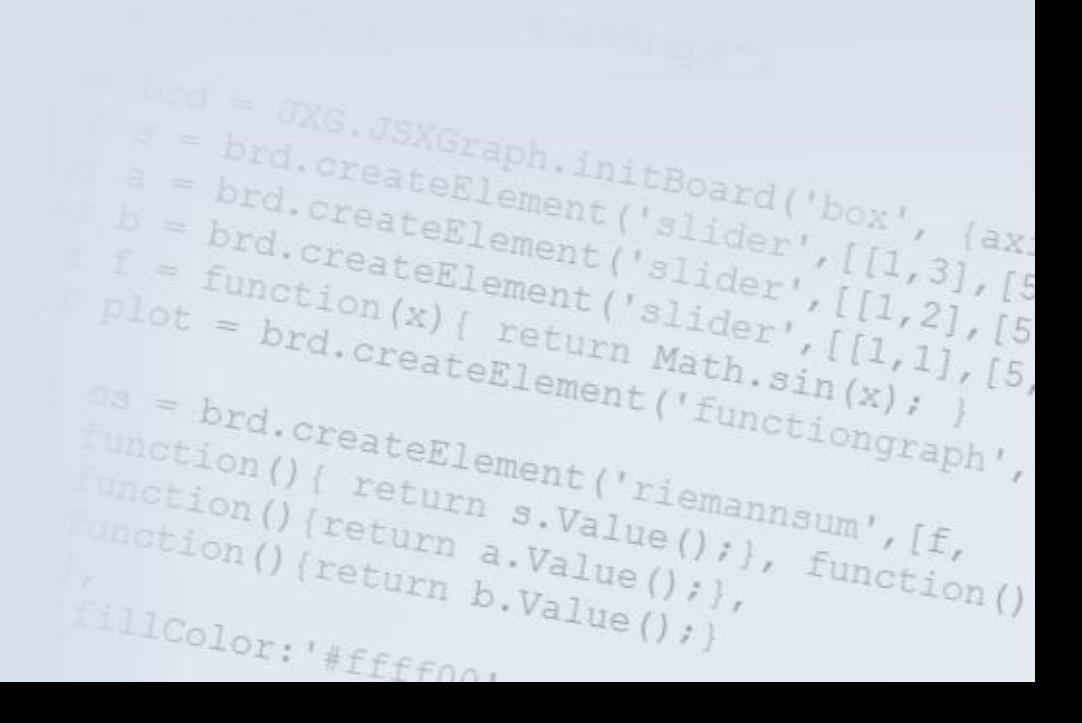

Die Programmierung mit JavaScript, um mit JSXGraph Geometrie am Rechner anzeigen zu können, stellt eine große Hürde dar.

## **Eine Alternativlösung ist nöt** brd.createElement(

 $r_{\text{eturn}}$  s.  $V_{\text{a}lue}$   $\left(\frac{r_{\text{t}iemannsum}}{r_{\text{t}iemannsum}}\right)$ ,  $\left(\frac{r_{\text{t}iemannsum}}{r_{\text{t}iemannsum}}\right)$ ,  $\left(\frac{r_{\text{t}iemannsum}}{r_{\text{t}iemannmin}}\right)$ 

 $\frac{1}{\text{return}}$   $\frac{s. \text{Value}}{a. \text{Value}}$ 

 $\frac{1}{\text{Cefun}}\left(\begin{array}{cc} \text{leturn} & s.\text{Value(1)} \\ \text{letturn} & a.\text{Value(1)} \end{array}\right)$ 

Color: "#ffffno!

JSXGraph kann eine Syntax parsen, die sehr ähnlich zu dem ist, was in den Schulen gelehrt wird.

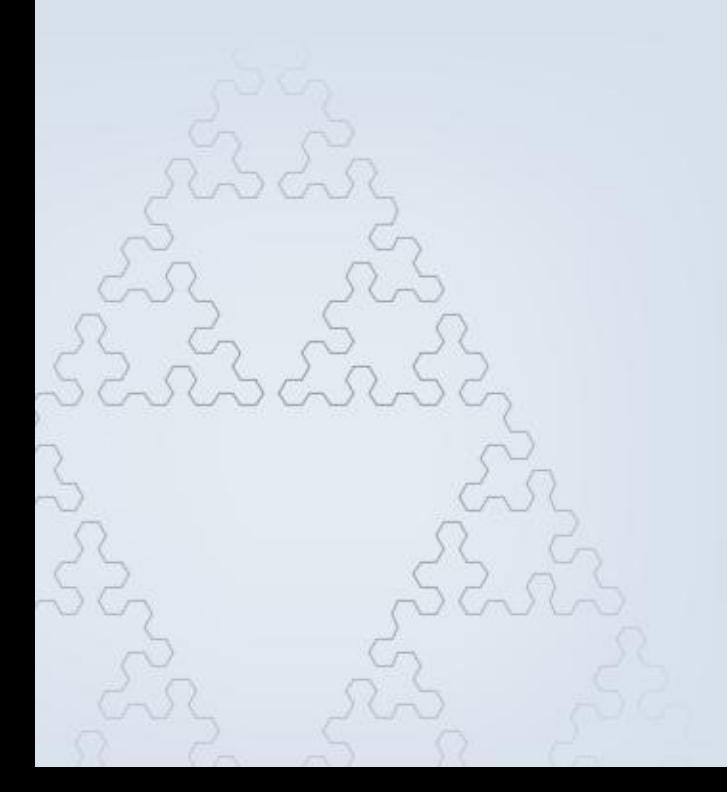

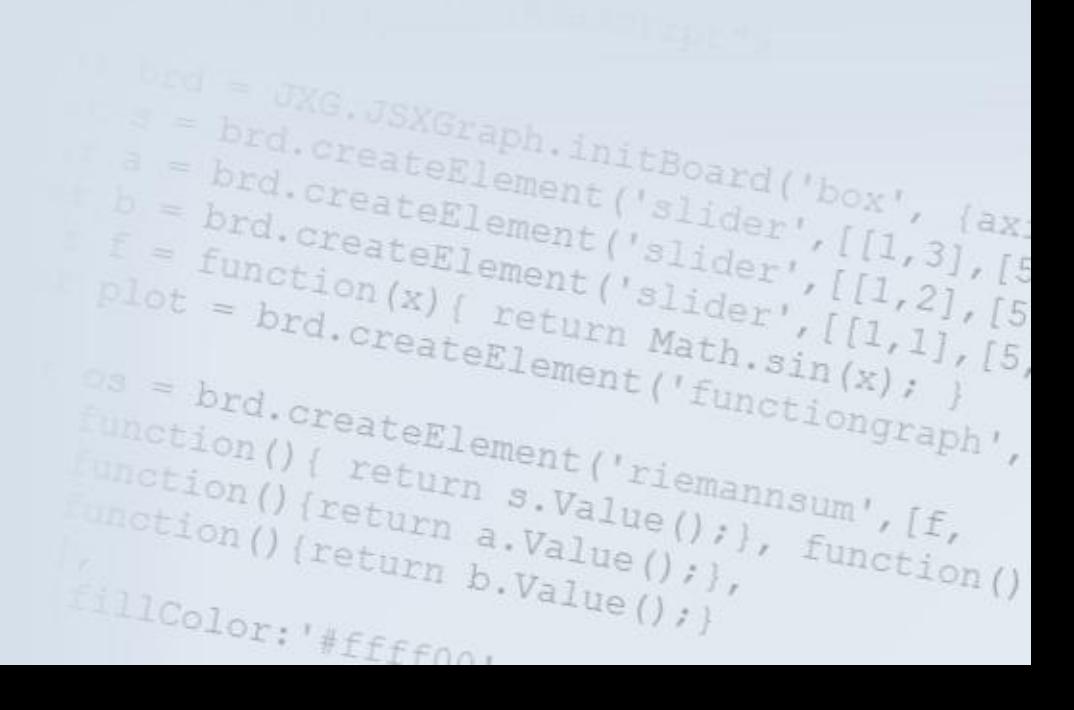

JSXGraph kann eine Syntax parsen, die sehr ähnlich zu dem ist, was in den Schulen gelehrt wird, z.B.

a JXG.JSXGraph.initBoard('box', (ax)<br>brd.createElement('slider', [1] 3]

WG.JSXGraph.initBoard('box',<br>
= brd.createElement('slider', [1,3], [5<br>
= brd.createElement('slider', [1,3], [5<br>
= function(x), ("slider', [1,2]

 $\begin{array}{l} \textit{Function}(x) \textit{ if } \textit{if } (1,2), \textit{ if } \textit{if } (1,2), \textit{ if } \textit{if } (1,2), \textit{ if } \textit{if } (1,2), \textit{ if } \textit{if } (1,2), \textit{ if } \textit{if } (1,2), \textit{ if } \textit{if } (1,2), \textit{ if } \textit{if } (1,2), \textit{ if } \textit{if } (1,2), \textit{ if } \textit{if } (1,2), \textit{ if } \textit{if } (1,2), \textit{ if } \textit{if } (1,2), \$ 

function() { return s.Value(); },<br>mction() { return s.Value(); }, function() { return a.Value(); }, function()<br>mction() { return a.Value(); }, function()<br>llc.)

s = brd. createElement('functiongraph<br>
unction() { return s.Value(); }<br>
unction() { return s.Value(); }, function<br>
unction() { return a.Value(); }, function

unction() { return s.Value();<br>unction() { return s.Value(); }<br>unction() { return a.Value(); }  $\begin{array}{l} \text{function}\left(\right)\left(\text{return } s.\text{Value}\right), \\ \text{function}\left(\right)\left(\text{return } a.\text{Value}\left(\right), \right) \\ \text{if}\left(\text{Value}\left(\right), \text{Value}\left(\right), \right) \\ \text{if}\left(\text{Value}\left(\right), \text{Value}\left(\right), \right) \end{array}$ 

IllColor: "#ffffnor

 $b = \frac{brd. createElement('slider', [l],\n f = \frac{fund. createElement('slider', [l],\n function(x) { return } dlet', [l],\n plot = brd. createElement (slider', [l],\n f = \frac{brd. createElement(h, 1)}{brd. createElement(h, 2)}$  $E = \frac{b_{rd} \cdot c_{real} \cdot c_{ell} \cdot c_{l} \cdot c_{l}}{f_{unction}(x) \cdot c_{real} \cdot c_{l}} \cdot \frac{f_{l1}}{f_{l2}}$ <br>  $p_{l0t} = \frac{b_{rd} \cdot c_{real} \cdot c_{l1}}{b_{rd} \cdot c_{real} \cdot c_{real} \cdot c_{l1}} \cdot \frac{f_{l1}}{f_{l2}}$ <br>  $s = \frac{b_{rd} \cdot c_{real} \cdot c_{ell} \cdot c_{l2}}{f_{l2}}$ 

 $P(1,1)$ 

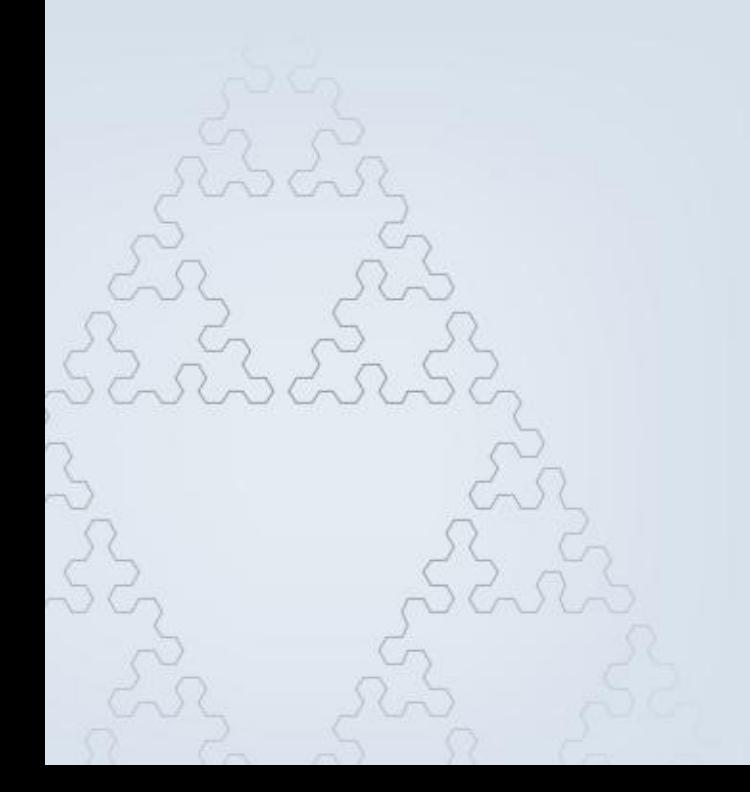

JSXGraph kann eine Syntax parsen, die sehr ähnlich zu dem ist, was in den Schulen gelehrt wird, z.B.

> $P(1,1)$  $Q(-2,2)$  $g=[PQ]$

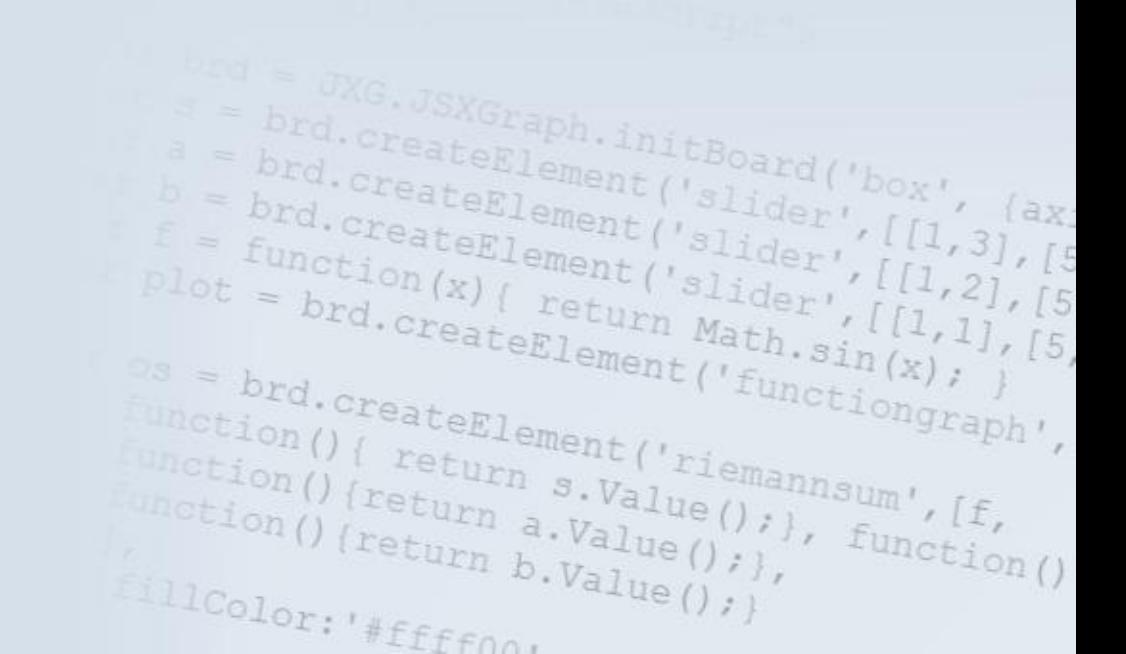

JSXGraph kann eine Syntax parsen, die sehr ähnlich zu dem ist, was in den Schulen gelehrt wird, z.B.

> $P(1,1)$  $Q(-2,2)$  $g=[PQ]$ k(Q,1.5) SXGraph.initBoard('box',<br>ateElement('slider',[II's<sup>{ax}</sup><br>teElement('slider',[II's<sup>{ax}</sup> brd.createElement('slider',<br>ord.createElement('slider',<br>rd.createElement('slider', ||(g,R)brd.createElement('slider',<br>brd.createElement('slider'<br>function(x), ement('slider', brd.createElement('slider',[1]<br>function(x) [ return Math sider', [1]<br>= brd.createFlement('slider', [1] Function(x) { return Math.sin(x) ;<br>
> ot = brd.createElement('slider',[11,2<br>
> ot = brd.createElement('slider',[11,1]<br>
> = brd.createElement('function'); s = brd. createElement('functiongraph<br>function() { return s.Value(); }<br>unction() { return s.Value(); }, function<br>unction() { return a.Value(); }, function brd.createElement('riemannsum', )<br>unction() { return s.Value(); },<br>unction() { return a.Value(); }, function()<br>( return b.Value(); }, function()<br>llCol unction() { return s.Value();<br>unction() { return s.Value(); }<br>unction() { return a.Value(); }<br>(1) c.  $\begin{array}{l} \text{function ()} \{ \text{return } s \cdot \text{Value();} \\ \text{function ()} \{ \text{return } a \cdot \text{Value();} \} \\ \text{11} \text{Color: } \text{if } s \in \mathbb{C} \end{array}$  $111$ Color: '#ffffno.

JSXGraph kann eine Syntax parsen, die sehr ähnlich zu dem ist, was in den Schulen gelehrt wird, z.B.

> $P(1,1)$  $Q(-2,2)$  $g=[PQ]$ k(Q,1.5) ||(g,R) Board .createElement brd.createElement('slider<br>function(x){ return Mider'<br>= brd.create[intern Mider' function(x) { return Math.sin  $= brd.\n\begin{array}{c}\n\text{c}_1 = bcd.\n\text{c}_2 = bcd.\n\text{c}_3 = bcd.\n\end{array}$ einfach zu verwenden!  $f$ unction() *Efffno*,

#### **Beispiele**

 $P(1,1)$ 

#### $g=$  $AB[$

||(P,g)

1/2(A,B)

 $k(A, [PQ])^{\text{ateElement}}(t_{\text{functiongraph}}),$ <br> $k(A, [PQ])^{\text{ateElement}}(t_{\text{frequency}}),$ <br> $k(t_{\text{ion}(t)}^{\text{int}}(t_{\text{return } s, \text{Value}(t)}), t_{\text{function}(t)}^{\text{int}}(t_{\text{return } h, \text{Value}(t)}),$ 

 $[111Color: '#Efffon']$ 

teElement('riemannsum',[f,<br>eturn s.Value();], furn d.Value();], furn Cerlement ('riemannsum', sturn s.Value(); ), function()<br>turn a.Value(); ), function()<br>turn b.Value(); ), function()

 $b = \frac{brd.\text{createElement}}{func\text{time}} \cdot \frac{1}{11}, \frac{3}{3}, \frac{5}{15}$ <br>  $= \frac{func\text{time}}{function(x) \text{time}} \cdot \frac{1}{11} \cdot \frac{21}{11}, \frac{5}{15}$ 

And = JXG. JSXGraph. initBoard('box', (ax)<br>= brd.createElement('slider',[[1,3],[5]

 $\leq$ (A,B,C)

Y[A,B,C,D]

#### [Konstruieren mit JessieScript](http://jsxgraph.uni-bayreuth.de/~alfred/jsxgraph/trunk/examples/jessieScriptFibo.html)

f:x^2+2\*x+5 X=g&k1

# **Fragen?**

 $\lim_{l \to l}$ 

 $\begin{array}{cc} 1.11 \text{Color: } ' \# \text{Effon.} \end{array}$ 

unction(){ return s.Value(); }<br>unction(){return a.Value(); }<br>unction(){return a.Value(); }<br>(return b.Value(); }, unction() {return a.Value();<br>unction() (return a.Value();<br>illColor: "#ffect"

XGraph.initBoard('box',<br>eElement('slider',[ax]<br>Element('slider',[[1.3] eElement('slider',[1,3],[5]<br>Element('slider',[1,3],[5]<br>Element('slider',[1,3],[5] Element ('slider', [[1,3], [5]<br>Element ('slider', [[1,3], [5]<br>) { return Mati, [[1,1], [5] Element('slider',[[1,3],[5]<br>Element('slider',[[1,2],[5]<br>)( return Math.sin(x);][5]<br>ateElement('s.sin(x);][5, return Math.sin(x); ateElement('functiongraph',

Imm s.Value(); for functional conditions a.Value(); for functional conditions of the condition of the condition of the condition of the condition of the condition of the condition of the condition of the condition of the c

(return s.Value(); )<br>return a.Value(); ), function()<br>return a.Value(); ), function()

# Danke für Ihre **Aufmerksamkeit!**

# $\label{eq:optimal} \begin{minipage}{0.5cm} \begin{minipage}{0.5cm} \begin{tabular}{c} \multicolumn{4}{c}{\textbf{b}} = \textit{brd}.\textit{createElement('slide:'/[11,3],}/[5]} \\ \multicolumn{4}{c}{\textbf{b}} = \textit{brd}.\textit{createElement('slide:'/[11,2],}/[5]} \\ \multicolumn{4}{c}{\textbf{bct}} = \textit{function(x)} \textit{if return } \textit{Math}.\textit{sin(x)}, \textit{if } \textit{if } \textit{if } \textit{if } \textit{if } \textit{if } \textit{if } \textit{if }$

JXG.JSXGraph.initBoard('box', (ax)<br>rd.createElement('slider', [1] 31<br>d.createElement('slider', [1] 31

teturn Math.sin(x); [5,<br>teElement('functiongraph',

 $\begin{array}{l} \text{r}-\text{r}+ \text{r}+ \text{r$ 

 $\begin{array}{l} \text{tion()} \{ \text{ return } s.\text{Value()}, \\ \text{tion()} \{ \text{return } a.\text{Value()}, \text{ } \} \\ \text{con()} \{ \text{return } b.\text{Value()}, \text{ } \} \end{array}$ 

 $\frac{D_{\text{tot}}(t)}{D_{\text{tot}}(t)}$  ( $\frac{D_{\text{tot}}(t)}{D_{\text{tot}}(t)}$  a.  $\frac{D_{\text{tot}}(t)}{D_{\text{tot}}(t)}$ <br>();<br>( $\frac{D_{\text{tot}}(t)}{D_{\text{tot}}(t)}$  b.  $\frac{D_{\text{tot}}(t)}{D_{\text{tot}}(t)}$ 

 $11Color:$   $#Efffon.$